# **МИНИСТЕРСТВО СЕЛЬСКОГО ХОЗЯЙСТВА РОССИЙСКОЙ ФЕДЕРАЦИИ ФЕДЕРАЛЬНОЕ ГОСУДАРСТВЕННОЕ БЮДЖЕТНОЕ ОБРАЗОВАТЕЛЬНОЕ УЧРЕЖДЕНИЕ ВЫСШЕГО ОБРАЗОВАНИЯ СТАВРОПОЛЬСКИЙ ГОСУДАРСТВЕННЫЙ АГРАРНЫЙ УНИВЕРСИТЕТ**

# МЕТОДИЧЕСКИЕ УКАЗАНИЯ

по дисциплине

«Электрические системы и сети» для студентов направления подготовки бакалавриата 13.03.02 Электроэнергетика и электротехника Профиль «Электроснабжение» Очной формы обучения

> Ставрополь 2020

# **МИНИСТЕРСТВО СЕЛЬСКОГО ХОЗЯЙСТВА РОССИЙСКОЙ ФЕДЕРАЦИИ**

# **ФЕДЕРАЛЬНОЕ ГОСУДАРСТВЕННОЕ БЮДЖЕТНОЕ ОБРАЗОВАТЕЛЬНОЕ**

# **УЧРЕЖДЕНИЕ ВЫСШЕГО ОБРАЗОВАНИЯ**

**СТАВРОПОЛЬСКИЙ ГОСУДАРСТВЕННЫЙ АГРАРНЫЙ УНИВЕРСИТЕТ** 

# МЕТОДИЧЕСКИЕ УКАЗАНИЯ

# **«Электроэнергетические системы и сети»**

для студентов направления подготовки бакалавриата 13.03.02 Электроэнергетика и электротехника Профиль «Электроснабжение»

Печатается по решению ученого совета электроэнергетического факультета СтГА

> Ставрополь 2020

Методические указания составлены в соответствии с программой дисциплины «Электроэнергетические системы и сети» и предназначены для студентов направления подготовки бакалавриата 13.03.02 «Электроэнергетика и электротехника».

В методических указаниях освещены основные вопросы, связанные с проектированием электрических сетей: расчета баланса активной мощности, выбора и расстановки компенсирующих устройств, выбора номинального напряжения сети, расчета баланса реактивной мощности, выбора сечений линий электропередачи по экономической плотности тока, проверки сечений линий по нагреву и допустимости потерь напряжения, выбора номинальной мощности и числа трансформаторов на подстанции.

Составитель: Ярош В.А.

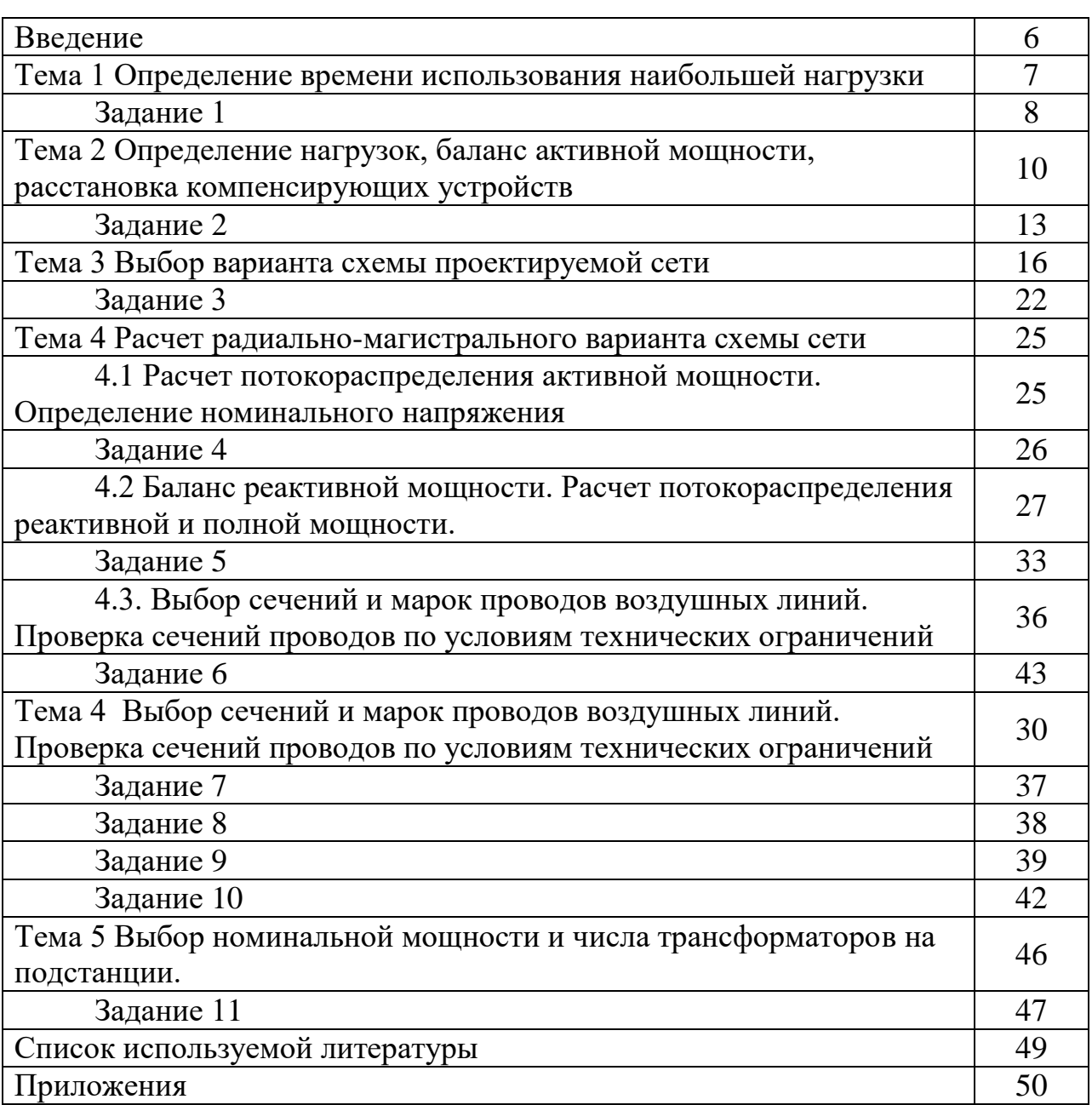

# **Содержание**

#### **Введение**

Одной из основных задач практических занятий является закрепление у студентов знаний теоретического курса. Кроме того, решение практических задач помогает лучше понять и представить физические процессы, происходящие в электрических сетях.

В ходе практических занятий рассматриваются наиболее типичные задачи, возникающие при расчётах, анализе работы и проектировании сетей электрических систем.

Решение задач и рассмотрение практических вопросов помогает студентам в изучении теоретического курса, закреплении знаний при подготовке к экзамену.

В методическом пособии приведены основные расчетные выражения для решения задач; составлены задачи для индивидуального решения по различным разделам дисциплины. Даны необходимые справочные материалы.

#### Тема 1

#### Определение времени использования наибольшей нагрузки

## Теоретическая часть

#### Годовой график нагрузки

В таблице 1.1 представлены характерные суточные зимние и летние графики нагрузок (полной мощности S<sup>\*</sup> в относительных единицах) некоторой отрасли промышленности. Количество зимних дней выбирается в соответствии с номером варианта по следующему выражению:

$$
k_{\text{3444}} = 365 - (60 + \text{N2}),
$$

где  $\mathcal{N}\varrho$  – номер варианта.

Для упрощения расчетов принято, что графики активной и реактивной относительных единицах мощности  $\bf{B}$ совпадают **BO** времени И, следовательно, совпадают с графиком полной мощности.

По суточному графику строиться годовой график активной нагрузки по продолжительности, который строится в порядке убывания ступеней графика и показывает, сколько часов в году предприятие работает с той или иной активной мощностью нагрузки. Площадь такого графика, построенного в именованных единицах равна полной энергии, потребленной предприятием за год.

Энергия, полученная потребителем за год, равна:

$$
W = \sum_{i=1}^{N} P_i \Delta t_i = P_{\scriptscriptstyle H \bar{\sigma}} T_{\scriptscriptstyle H \bar{\sigma}}, \qquad (1.1)
$$

где  $T_{\scriptscriptstyle n6}$  – время использования наибольшей нагрузки – это время, за которое потребитель, работая с наибольшей нагрузкой, потребляет такое же количество электроэнергии, как и при работе по действительному графику в течение года,  $P_{\scriptscriptstyle n6}$  – наибольшая потребляемая нагрузкой мощность.

Число часов использования наибольшей нагрузки можно определить по выражению:

$$
T_{_{n6}} = \frac{W}{P_{_{n6}}} = \frac{\sum_{i=1}^{N} P_i \cdot T_i}{P_{_{n6}}}.
$$
\n(1.2)

Геометрический смысл времени использования наибольшей нагрузки – это время представляет собой абсциссу прямоугольника, площадь которого равна площади графика на рисунке 1.1.

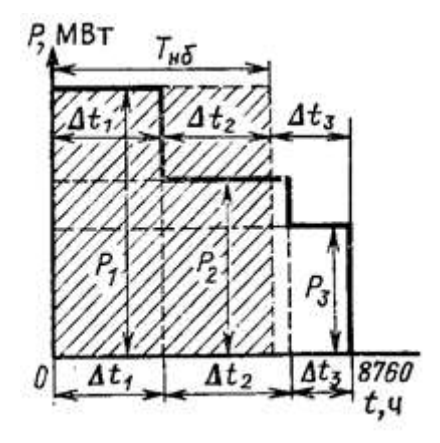

Рисунок 1.1 – График нагрузки

Площадь графика, построенного в относительных единицах, равна числу часов использования наибольшей нагрузки –  $T_{\mu\sigma}$ . Так как  $P_{\mu\sigma}$ =1, то

$$
T_{\scriptscriptstyle h\bar{\scriptscriptstyle 0}} = \sum P_i \cdot T_i \,. \tag{1.3}
$$

# *Задание 1*

*В таблице 1.1 приведен суточный зимний и летний график нагрузки. Количество зимних дней – 213. Построить графики нагрузок и найдем число часов использования наибольшей нагрузки.*

| Час  |          |                  | ر   | 4   | ر                      | O                   | -                     |                   |                        | 10                     |                       | 12  |
|------|----------|------------------|-----|-----|------------------------|---------------------|-----------------------|-------------------|------------------------|------------------------|-----------------------|-----|
| зима | 0,4      | 0,4              | 0,4 | 0,5 | 0,5                    | 0,5                 | 0,7                   | 0,7               | $\mathbf{r}$<br>0,7    | 0,7<br>$\mathbf{\tau}$ | 0,7<br>$\overline{ }$ | 0,8 |
| лето | 0,3      | $\bigcap$<br>0,3 | 0,3 | 0,3 | 0,3                    | $\mathbf{r}$<br>0,7 | 0,7                   | 0,7               | $\mathbf{\tau}$<br>0,7 | 0,7                    | $\overline{ }$<br>0,7 | 0,7 |
| Час  | 13       | 14               | 15  | 16  | $\mathbf{1}$           | 18                  | 19                    | 20                | 21                     | 22                     | 23                    | 24  |
| зима | 0,8      | 0,8              |     |     |                        |                     | $\overline{ }$<br>0,7 | 0,7               | $\sqrt{ }$<br>0,7      | 0,4                    | 0,4                   | 0,4 |
| лето | −<br>0,7 | 0,7<br>−         | 0,8 | 0,8 | $\mathbf{\tau}$<br>0,7 | 0,7<br>$\mathbf{r}$ | $\overline{ }$<br>0,7 | $\sqrt{ }$<br>0,7 | 0,3                    | 0,3                    | 0,3                   | 0,3 |

Таблица 1.1 – Суточный зимний и летний график нагрузки

По данным таблицы 1.1 строим суточный зимний и летний график нагрузки (рисунок 1.2).

Количество летних дней в году равно 152 дня.

Так как в нашем случае графики представлены в относительных единицах, *Pнб* =1, то время использования наибольшей нагрузки определим по формуле (1.3):

*Tнб* 213∙15,9+152∙13,4=5423,5 ч.

Наибольшая летняя нагрузка составляет 80 % от наибольшей зимней.

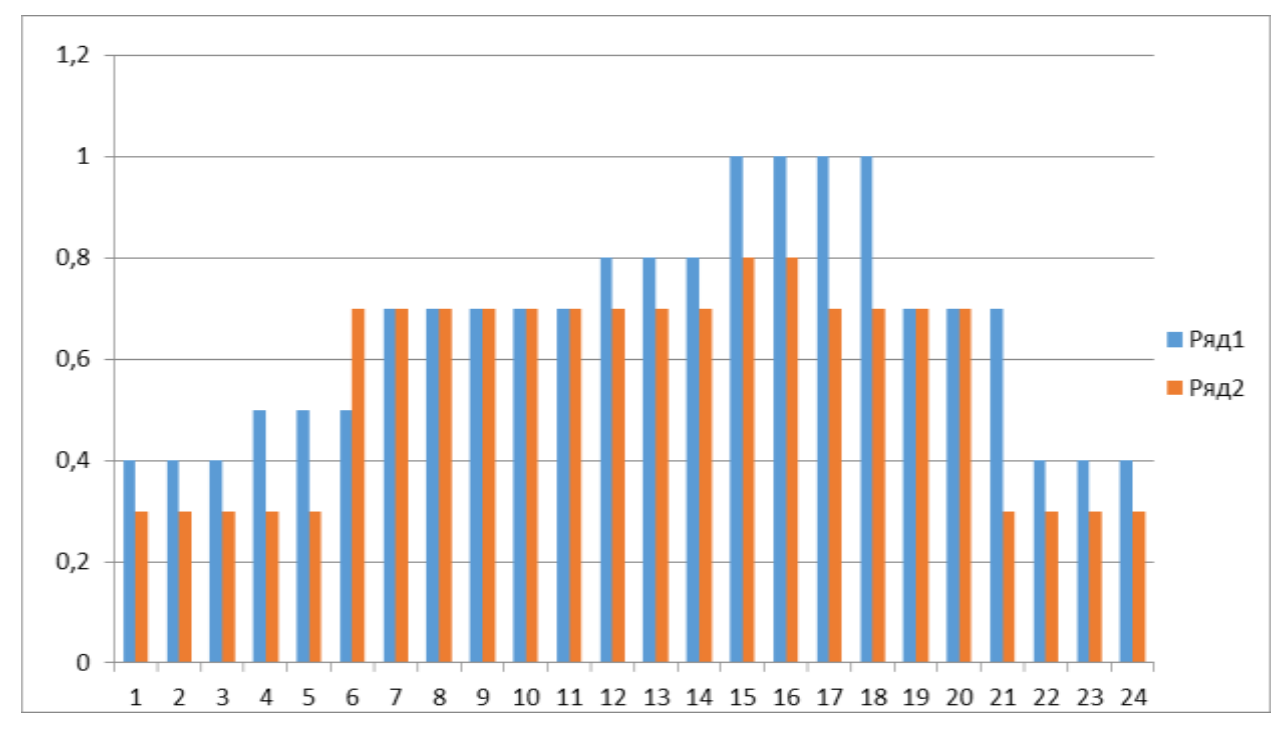

Рисунок 1.1 – Суточный зимний и летний график нагрузки

#### Тема 2

Определение нагрузок, баланс активной мощности, расстановка компенсирующих устройств

#### Теоретическая часть

#### Расчет нагрузок

Исходными данными при проектировании являются наибольшие зимние активные нагрузки пунктов потребления  $P_{\text{ref}}$  и их коэффициенты мощности ( $\cos \varphi_i$ ).

По заданным значениям  $P_{n6i}$  и соз  $\varphi_i$  определяются tg  $\varphi_i$ , наибольшие зимние реактивные нагрузки  $Q_{\text{u6i}}$  и полные нагрузки  $S_{\text{u6i}}$  пунктов потребления:

$$
tg \varphi_i = tg \left(\arccos(\cos \varphi_i)\right) \text{ with } tg \varphi_i = \frac{\sqrt{1 - (\cos \varphi_i)^2}}{\cos \varphi_i},\tag{2.1}
$$

$$
Q_{n\delta i} = P_{n\delta i} \cdot tg\left(\varphi_{i}\right),\tag{2.2}
$$

$$
S_{\hat{n0i}} = \frac{P_{\hat{n0i}}}{\cos \varphi_i} \text{ with } S_{\hat{n0i}} = \sqrt{P_{\hat{n0i}}^2 + Q_{\hat{n0i}}^2} \,. \tag{2.3}
$$

#### Баланс активной мошности

Характерной особенностью установившегося режима работы электроэнергетической системы является одновременность процессов генерирования и потребления одного и того же количества мощности. В любой момент установившегося режима электроэнергетической системы суммарная мощность, вырабатываемая генераторами электростанций, равна суммарной потребляемой мощности в этот же момент времени. Такое соотношение вырабатываемой и потребляемой мощностей называется балансом мощности.

Дефицит активной мощности приводит к снижению частоты во всей ЭС, при дефиците реактивной мощности происходит общее снижение уровня напряжения в ЭС и в наибольшей степени в узле изменения баланса по реактивной мощности.

Балансовые расчёты, то есть выявление дефицита (или избытка) мощности, позволяют установить возможные направления передачи электроэнергии, оказывающие влияние формирование схемы на проектируемой ЭС и выбор параметров её элементов.

Баланс мощностей будем составлять только для режима наибольших нагрузок.

Источником питания проектируемой районной сети являются шины 220/110/35  $\kappa$ B. узловой полстанции вхоляшей  $\overline{B}$ состав  $\Pi$ ри электроэнергетической проектировании районных системы. электрических сетей предполагается, что установленная мощность источника питания достаточна для покрытия потребности в активной мощности, то есть баланс по активной мощности выполняется с учетом покрытия потерь активной мошности в элементах сети.

Общее потребление активной мощности проектируемого района электрической сети определяется выражением:

$$
P_{paŭona} = k_{0(P)} \sum_{i=1}^{n} P_{n\delta i} + \Delta P_c \cdot \sum_{i=1}^{n} P_{n\delta i} , \qquad (2.4)
$$

где  $k_{0(P)}$  – коэффициент одновременности наибольших активных нагрузок подстанций (0,95÷0,96);  $P_{n6i}$  – наибольшая зимняя активная нагрузка *i*-го пункта проектируемой электрической сети;  $\Delta P_c$  - суммарные потери активной мощности в элементах сети в долях от суммарной нагрузки подстанций; *n* - число пунктов потребления электроэнергии проектируемой электрической сети.

Прогнозируемые потери активной мощности в линиях и трансформаторах сети 110-220 кВ принимаются в пределах 4…6 %.

#### **Расстановка компенсирующих устройств**

Основным источником реактивной мощности в системе являются генераторы электростанций, вырабатывающие около 60 % требуемой реактивной мощности. Располагаемая реактивная мощность электростанций ЭС недостаточна для покрытия общей потребности ЭС в реактивной мощности [1]. В связи с этим возникает необходимость установки дополнительных источников реактивной мощности (компенсирующих устройств).

Компенсация реактивных нагрузок является одним из эффективных способов снижения потерь активной мощности и электроэнергии в элементах электрических сетей и улучшения качества электроэнергии по отклонению напряжения за счет уменьшения потерь напряжения в элементах электрических сетей. Эффект достигается за счет разгрузки элементов электрических сетей от источника питания до места установки компенсирующих устройств по реактивной мощности.

Оптимальное распределение компенсирующих устройств по сети является сложной технико-экономической задачей и в проекте не рассматривается.

В соответствии с [2] предельное значение коэффициента реактивной мощности на шинах 6-20 кВ понижающих подстанций составляет  $tg\varphi$ <sub>npe $\partial$ </sub> = 0,4.

Таким образом, если на подстанциях проектируемой сети, на шинах 6 (10) кВ которых не выполняется условие

$$
tg\varphi_i \leq tg\varphi_{\text{mpe}\partial},\tag{2.5}
$$

необходимо установить компенсирующие устройства мощностью

$$
Q_{\scriptscriptstyle\kappa y i} = P_{\scriptscriptstyle\kappa \delta i} \left( t g \varphi_i - t g \varphi_{\scriptscriptstyle n \rho e \delta} \right). \tag{2.6}
$$

Основным типом компенсирующих устройств, устанавливаемых на шинах 6-10 кВ понижающих подстанций, являются конденсаторные батареи.

Для некоторых из рассматриваемых подстанций вычисленная мощность конденсаторных батарей, по выражению (2.6), может оказаться отрицательной. Это свидетельствует о том, что установка конденсаторных батарей на данной подстанции не требуется.

Число конденсаторных батарей на шинах 6-10 кВ понижающей подстанций должно быть четным и определяется выражением:

$$
n_{\delta i} = \frac{Q_{\scriptscriptstyle{xyi}}}{Q_{\scriptscriptstyle{HOM\,\scriptscriptstyle{xyi}}}}.
$$
\n(2.7)

где *Qном ку<sup>i</sup>* – мощность, выдаваемая батареей при напряжении *Uном* , принимается по справочным данным (таблица П.1).

В заключение раздела определяются расчётные нагрузки подстанций с учетом мощности установленных конденсаторных батарей. Мощность конденсаторных батарей снижает общую (расчётную) мощность подстанции:

$$
S_{pi} = P_{\hat{m}\hat{o}i} + j\Big(Q_{\hat{m}\hat{o}i} - Q_{\hat{m}j}\Big). \tag{2.8}
$$

#### *Задание 2*

*На рисунке 1.1 показана схема географического расположения источника питания района и пунктов потребления электроэнергии. Нагрузки подстанций равны: Р*2 *=36 МВт, Р*<sup>3</sup> *39 МВт, Р*<sup>4</sup> 22 *МВт,*   $P_5 = 17$  MBm,  $P_6 = 41$  MBm. Определить мощности нагрузок, рассчитать *баланс активной мощности в сети и расставить компенсирующие устройства на шинах 10 кВ понижающих подстанций.*

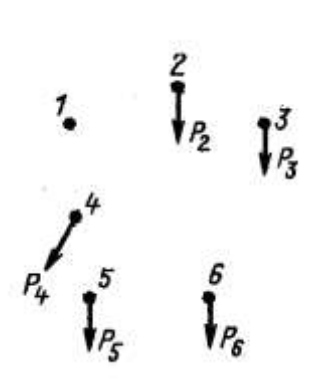

Рисунок 1.1 - Схема географического расположения

Решение:

## Расчет нагрузок.

Определяем коэффициент реактивной мощности по формуле (2.1)  $cos(\varphi)=0,8$ :  $tg(\varphi)=tg(arccos(0,86))=0,75$ .

Реактивная и полная нагрузка узла 2:

 $Q_{H}61=36.0$ , 75=27 Meap; SH61=36/0,8=48, 75 MB $\cdot$ A.

Расчеты для остальных узлов сводим в таблицу 2.1.

Таблица 2.1 – Определение заданных нагрузок

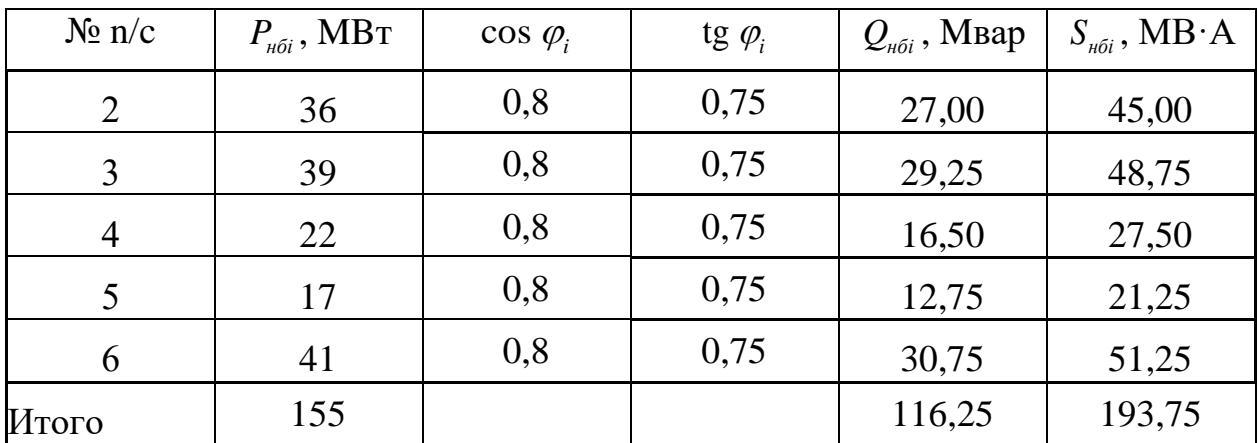

Баланс активной мощности

Определим суммарную нагрузку сети:

$$
\sum_{i=1}^{n} P_{\text{H6}i} = 36 + 39 + 22 + 17 + 41 = 155 \text{ MBr}.
$$

Суммарные потери активной мощности в элементах сети:

$$
\Delta P_c \cdot \sum_{i=1}^{n} P_{\text{h0i}} = 0.05 \cdot 155 = 7,75 \text{ MBT}.
$$

Общее потребление активной мощности проектируемого района электрической сети:

$$
P_{paŭona} = 0.95 \cdot 155 + 7.75 = 155 \text{ MBr}.
$$

Так как ограничений по мощности источника питания не имеется, то баланс активной мощности в проектируемом районе электрической сети соблюдается.

#### *Расстановка компенсирующих устройств*

Определяем мощность компенсирующих устройств устанавливаемых на каждой из подстанций проектируемого района в соответствии с предельным значением коэффициента реактивной мощности 0,4:

$$
Q_{\kappa y2} = 36 \cdot (0,75-0,4) = 12,60
$$
 Mвар;  
\n $Q_{\kappa y3} = 39 \cdot (0,75-0,4) = 13,65$  Mbap;  
\n $Q_{\kappa y4} = 22 \cdot (0,75-0,4) = 7,7$  Mbap;  
\n $Q_{\kappa y5} = 17 \cdot (0,75-0,4) = 5,95$  Mbap;

*Qку*<sup>6</sup> 41·(0,75-0,4)=14,35 Мвар.

Определим число конденсаторных батарей на каждой из подстанции:

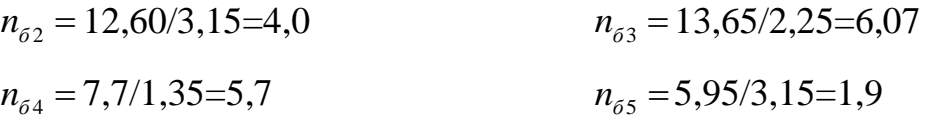

$$
n_{66} = 14,35/1,8=7,97
$$

На п/ст 2 устанавливаем 4 БК типа УКРМ-10,5-3150. На п/ст 3 устанавливаем 6 БК типа УКРМ-10,5-2250. На п/ст 4 устанавливаем 6 БК типа УКРМ-10,5-1350. На п/ст 5 устанавливаем 2 БК типа УКРМ-10,5-3150. На п/ст 6 устанавливаем 8 БК типа УКРМ-10,5-1800.

Результаты расстановки конденсаторных батарей и определения расчётных нагрузок подстанций сведем в таблицу 2.2.

| $N_2$<br>$\Pi$ /CT | $Q_{\kappa\nu}^{pacu}$ , Мвар | $Q_{\kappa\nu}^{ycm}$ , MBap | $P_{\scriptscriptstyle H\!6}$ , MBT | $Q_{\mu\sigma}$ , Мвар | $Q_{P}$ , Мвар | $S_p$ , MB·A |
|--------------------|-------------------------------|------------------------------|-------------------------------------|------------------------|----------------|--------------|
| 2                  | 12,60                         | 12,6                         | 36                                  | 27,00                  | 14,40          | 38,77        |
| 3                  | 13,65                         | 13,5                         | 39                                  | 29,25                  | 15,75          | 42,06        |
| $\overline{4}$     | 7,70                          | 8,1                          | 22                                  | 16,50                  | 8,40           | 23,55        |
| 5                  | 5,95                          | 6,3                          | 17                                  | 12,75                  | 6,45           | 18,18        |
| 6                  | 14,35                         | 14,4                         | 41                                  | 30,75                  | 16,35          | 44,14        |
| Итого              | 54,25                         | 54,90                        | 155,00                              | 116,25                 | 61,35          | 166,71       |

Таблица 2.2 – Расчетные нагрузки с учетом компенсации реактивной мощности

## *Вопросы к заданию 2*

- 1. Какова связь между балансом активной мощности и регулированием частоты?
- 2. Каково назначение батарей конденсаторов и синхронных компенсаторов в электрических сетях?
- 3. Каковы критерии расстановки КУ?

#### *Тема 3*

*Выбор варианта схемы проектируемой сети*

#### **Теоретическая часть**

В районных сетях применяют следующие типы схем электроснабжения:

– разомкнутые нерезервированные сети, радиальные (рисунок 3.1 а) и магистральные (рисунок 3.1 б), выполняемые одноцепными линиями;

– разомкнутые резервированные сети, радиальные (рисунок 3.1 в), магистральные (рисунок 3.1 г) радиально-магистральные (рисунок 3.1 з), выполняемые двухцепными линиями;

– замкнутые резервированные сети, просто замкнутые (рисунок 3.1 д) и сложно замкнутые (рисунок 3.1 е), выполняемые одноцепными линиями;

– смешанные варианты, выполненные в виде комбинации из трех первых типов схем электроснабжения (рисунок 3.1 ж ).

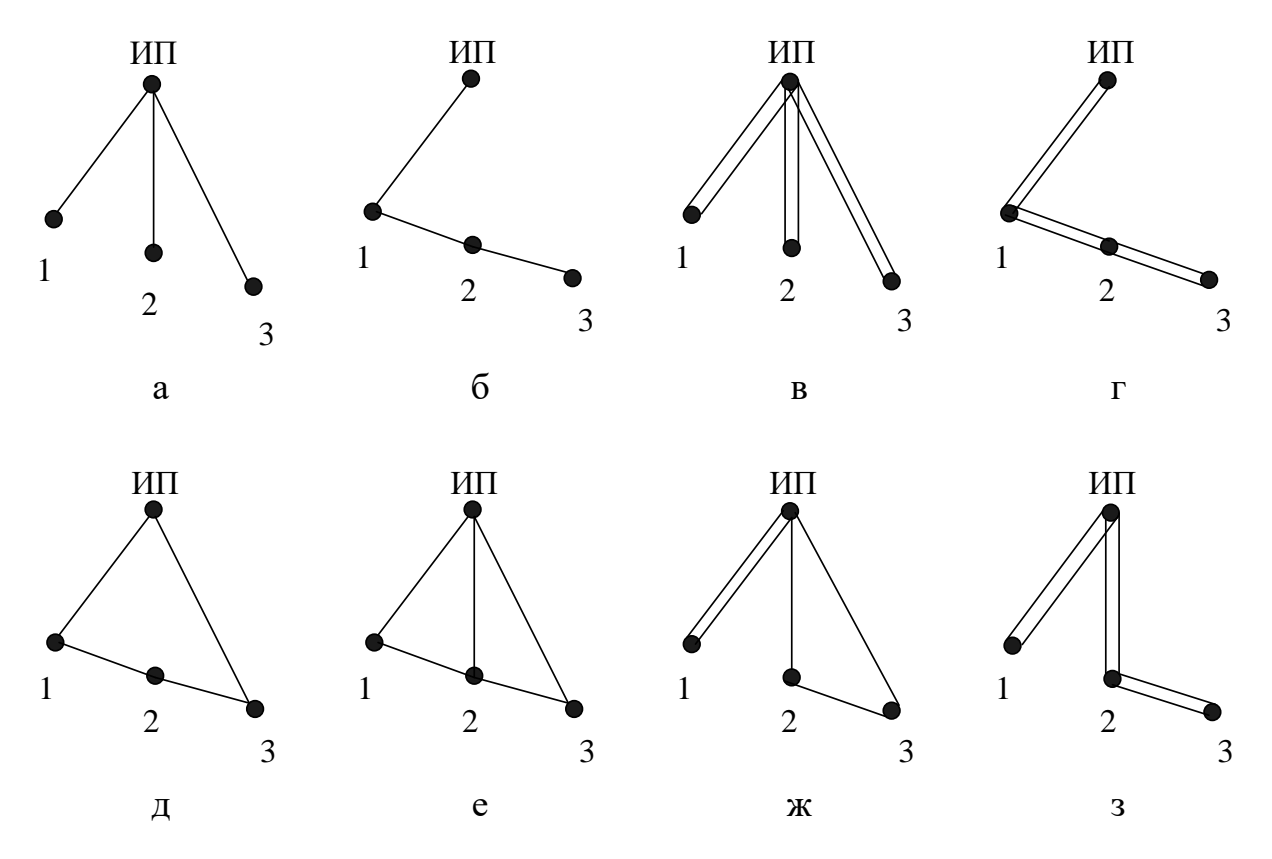

Рисунок 3.1 – Варианты схем районных сетей

При разработке вариантов схем сетей следует руководствоваться следующими положениями:

– схема сети должна обеспечивать требуемый уровень надежности электроснабжения потребителей;

– передача электроэнергии потребителям должна осуществляться по возможно кратчайшему пути, что обеспечивает снижение стоимости сооружения линий и экономию потерь мощности и электроэнергии;

– схема сети должна быть по возможности (обоснованно) простой;

– следует стремиться к минимизации количества трансформаций напряжения, что снижает необходимую установленную мощность трансформаторов и автотрансформаторов и, соответственно, капиталовложения на сооружение сети, а также – потери мощности и электроэнергии;

– не рекомендуется сооружать кольцевые сети, обеспечивающие электроснабжение 4-5 подстанций, из-за недопустимо больших потерь напряжения в послеаварийных режимах;

– передача электроэнергии потребителям должна осуществляться в направлении общего потока мощности от ИП к потребителям района, следует избегать обратных потоков мощности, так как это приводит к увеличению капитальных затрат и потерь электроэнергии в сети.

Линии электропередачи, по которым осуществляется электроснабжение потребителей 1 и 2 категории, в разомкнутых вариантах схем сетей должны быть двухцепными, в замкнутых вариантах – одноцепными. Питание мелких подстанций, в составе нагрузки которых отсутствуют потребители 1 и 2 категории, осуществляется по одноцепным линиям. На подстанции при наличии потребителей разных категорий следует исходить из высшей категории потребителей данной подстанции.

**Выбор схем электрических соединений подстанций проектируемой сети**

Для составленных вариантов схем сети необходимо наметить типы и схемы электрических соединений подключаемых подстанций (ПС). Способы присоединений показаны на рисунке 3.2, где все ПС условно показаны только шинами высшего напряжения.

*Тупиковая подстанция* (ПС1 на рисунке 3.2) получает питание с одной стороны по одной или двум параллельным линиям. Мощность, текущая от ИП к тупиковой ПС, поступает только к потребителям этой ПС и не передается дальше.

*Ответвительная подстанция* (ПС2 на рисунке 3.2) присоединяется

глухой (без коммутационных аппаратов) отпайкой к одной или двум проходящим линиям. Такое присоединение ПС не требует больших затрат, однако эксплуатация линий с отпайками не удобна, поскольку при ремонте, например, одной линии участка ПС2-ПС3 необходимо отключать всю линию ИП-ПС3. При этом потребители ПС2 и ПС3 будут получать питание по другой, но одной оставшейся в работе линии ИП-ПС3.

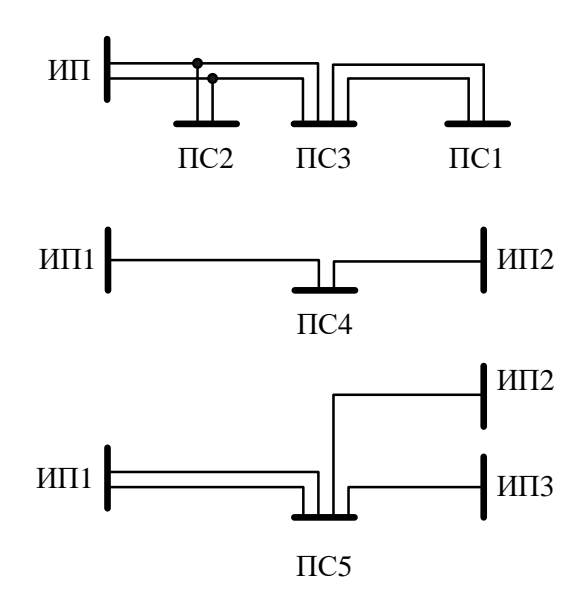

Рисунок 3.2 – Способы присоединения ПС к питающей электрической сети

*Проходная (транзитная) подстанция* (ПС3 и ПС4 на рисунке 3.2) включается в рассечку двух линий с односторонним питанием или в рассечку одной линии с двухсторонним питанием. Такие ПС более дорогие, чем ответвительные, так как требуют большего количества коммутационных аппаратов на высшем напряжении, чем ответвительные ПС. Однако эксплуатация линий с такими ПС более удобна, поскольку при ремонте, например, одной линии участка ПС3-ПС1 необходимо отключать только эту линию.

*Узловая подстанция* (ПС5 на рисунке 3.2) присоединяется к

источникам питания не менее чем тремя линиями. Для таких ПС требуются более сложные схемы электрических соединений на высшем напряжении, чем у тупиковых, ответвительных и проходных ПС.

Для потребителей 1 и 2 категории на подстанции устанавливаются по два понижающих трансформатора с распределительными устройствами на высокой стороне.

Типовые схемы распределительных устройств (РУ) 35-750 кВ, которые следует применять при проектировании новых, расширении действующих и подлежащих техническому перевооружению и реконструкции ПС приведены в [7].

Схемы электрических соединений ПС выбирается по критериям обеспечения требования надежности и минимума приведенных затрат.

В период бурного строительства электрических сетей (1960–1985 гг.), в целях удешевления, широко применялись схемы РУ ВН на ПС 35-220 кВ с отделителями и короткозамыкателями, а также ответвительные подстанции, присоединяемые глухой (без коммутационных аппаратов) отпайкой к одной или двум проходящим линиям. В то же время данные схемы соединений обладали определенными конструктивными дефектами и эксплуатационными недостатками.

Поэтому в настоящее время использование схем РУ ВН с отделителями и короткозамыкателями на вновь сооружаемых ПС, а также строительство ответвительных подстанции прекращено.

Поскольку неизвестна требуемая надежность работы элементов нормальных, послеаварийных и ремонтных схем (не задана в условии), то при выполнении курсового проекта рекомендуется использовать следующие типы схем РУ ВН 35-220 кВ:

– для тупиковых двухтрансформаторных подстанций при присоединении двух цепей линий – «два блока с выключателями и неавтоматической перемычкой со стороны линий» (схема 4Н);

– для подстанций кольцевых сетей – «мостик с выключателями в цепях линий и ремонтной перемычкой со стороны линий» (схема 5Н);

– для проходных двухтрансформаторных подстанций при присоединении двух цепей линий – «одна рабочая секционированная выключателем система шин» (схема 9);

– для узловых двухтрансформаторных подстанций при числе присоединений более четырех (2 трансформатора и более 2 цепей линий) – «две рабочие системы шин» (схема 13).

Примеры схем РУ НН подстанций, выполненные на базе комплектных шкафов КРУ, приведены на рисунке 3.3.

Схема с одной секционированной системой шин применяется на подстанциях с двухобмоточными трансформаторами без расщепления обмотки низшего напряжения (рисунок 3.3, а), с автотрансформаторами (рисунок 3.3, в) и трехобмоточными трансформаторами (рисунок 3.3, г). Схема с двумя секционированными системами шин (рисунок 3.3, б) применяется при расщепленных обмотках трансформаторов.

Секционные выключатели шин низшего напряжения, как правило, разомкнуты в нормальных режимах работы (для уменьшения токов короткого замыкания в сети низшего напряжения) и автоматически включаются при аварийном (или плановом) отключении одного из трансформаторов.

На низшем напряжении могут устанавливаться реакторы и другое оборудование для регулирования напряжения, ограничения токов КЗ.

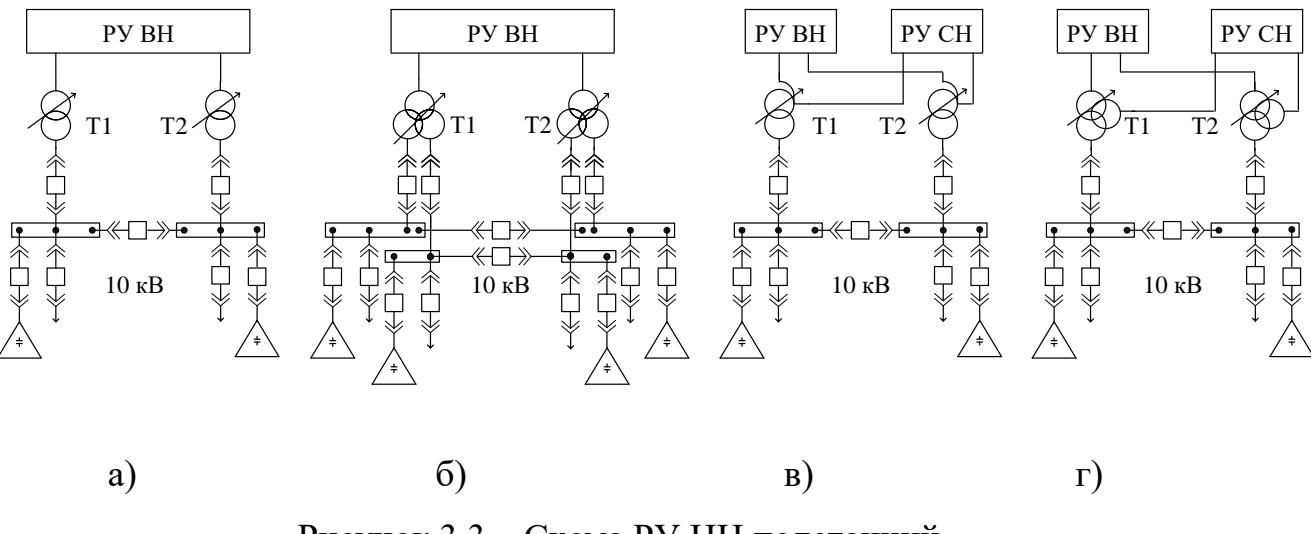

Рисунок 3.3 – Схема РУ НН подстанций

**Приближенная технико-экономическая оценка вариантов схем сети** 

Полный и строгий технико-экономический анализ всех составленных вариантов схемы и номинального напряжения сети – чрезмерно трудоемок. Поэтому может быть рекомендован двухэтапный анализ техникоэкономической рациональности рассматриваемых вариантов.

На первом этапе варианты с одинаковым номинальным напряжением сопоставляются по натуральным количественным показателям, отражающим капиталовложения, а, следовательно, и эксплуатационные расходы по сети. Такими показателями являются: а) протяженность трасс линий; б) протяженность линий в одноцепном исчислении; в) суммарное количество ячеек выключателей разных классов напряжения на подстанциях сети.

# *Задание 3*

*Определить наиболее экономичный вариант схемы проектируемой электрической сети по натуральным количественным показателям из вариантов, представленных на рисунке 3.4.*

22

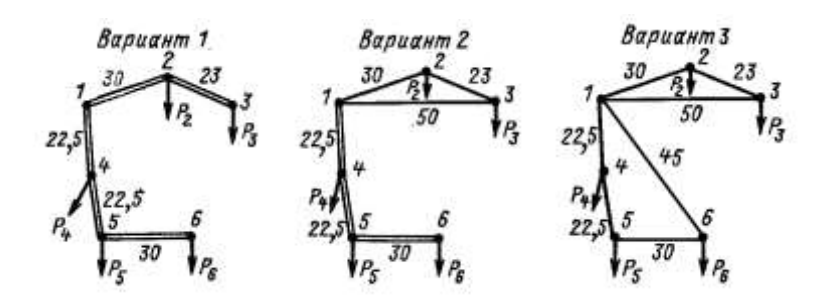

Рисунок 3.4 – Варианты схемы сети

Все варианты имеют по 2 трансформатора на каждой из подстанций. Схемы различаются длиной и числом цепей ВЛ, а так же количеством выключателей. При расчёте условно принято, что на каждом ответвлении от источника «1» установлено по одной ячейке с выключателями.

Варианты схем сравниваются по суммарной стоимости ЛЭП и ячеек выключателей. Расчёт выполняется в относительных единицах стоимости  $(o.e.c.).$ 

За основание к вычислению о.е.с. принимается стоимость сооружения одноцепной ЛЭП  $(C_{\text{tuen}})$ , которую считаем равной 1 о.е.с.. Стоимость двухцепной  $(C_{2uen})$  и стоимость ячейки с выключателями  $(C_{euk})$  вычисляем согласно выражениям:

$$
k_{\text{gen}} = \frac{C_{\text{2\text{gen}}}}{C_{\text{1\text{gen}}}} = \frac{1495}{987} = 1,5 \text{ (o.e.c.),} \qquad k_{\text{max}} = \frac{C_{\text{max}}}{C_{\text{1\text{gen}}}} = \frac{6580}{987} = 6,7 \text{ (o.e.c.),}
$$

где  $k_{\text{uen}}$  – коэффициент приведения стоимости двухцепных линий к одноцепным;  $k_{\text{e}^{\text{out}}}$  - коэффициент приведения стоимости ячейки выключателя к одноцепной линии; стоимости  $C_{1_{\text{H}en}}$ ,  $C_{2_{\text{H}en}}$ ,  $C_{\text{B}bin}$  определены согласно укрупненным показателям стоимости [5].

Определим схемы соединения РУ ВН всех подстанций и подсчитаем общее количество выключателей для каждой схемы (таблица 3.1).

| $N_2$<br>схемы | Вид                            | $\mathbf{I} \mathbf{C}$ 2 | $\Pi$ C 3      | $\Pi C$ 4      | $\mathbf{I} \mathbf{C}$ 5 | $\Pi C_6$      | ПС<br>$\mathbf{1}$ | Всего<br>выкл |
|----------------|--------------------------------|---------------------------|----------------|----------------|---------------------------|----------------|--------------------|---------------|
|                | Тип<br>$\Pi$ / $CT$            | прох.рад.                 | тупиковая      | прох.рад.      | прох.рад.                 | тупиковая      |                    |               |
| $\mathbf{1}$   | $N_2$<br>9<br>типовой<br>схемы |                           | 4H             | 9              | 9                         | 4H             |                    | 29            |
|                | Кол-во<br>ВЫКЛ                 | $\overline{7}$            | $\overline{2}$ | $\overline{7}$ | $\overline{7}$            | $\overline{2}$ | $\overline{4}$     |               |
| $\overline{2}$ | Тип<br>$\Pi$ / $CT$            | прох.кол.                 | прох.кол.      | прох.рад.      | прох.рад.                 | тупиковая      |                    |               |
|                | $N_2$<br>типовой<br>схемы      | 5H                        | 5H             | 9              | 9                         | 4H             |                    | 26            |
|                | Кол-во<br>ВЫКЛ                 | 3                         | 3              | $\overline{7}$ | $\overline{7}$            | $\overline{2}$ | $\overline{4}$     |               |
| 3              | Тип<br>$\Pi$ / $CT$            | прох.кол.                 | прох.кол.      | прох.кол.      | прох.кол.                 | прох.кол.      |                    |               |
|                | $N_2$<br>типовой<br>схемы      | 5H                        | 5H             | 5H             | 5H                        | 5H             |                    | 19            |
|                | Кол-во<br>ВЫКЛ                 | 3                         | 3              | 3              | 3                         | 3              | $\overline{4}$     |               |

Таблица 3.1 – Схемы соединения РУ ВН подстанций

Сравнение вариантов, выполненное в относительных единицах стоимости, представлено в таблице 3.2.

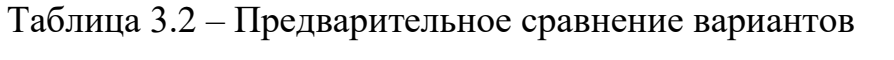

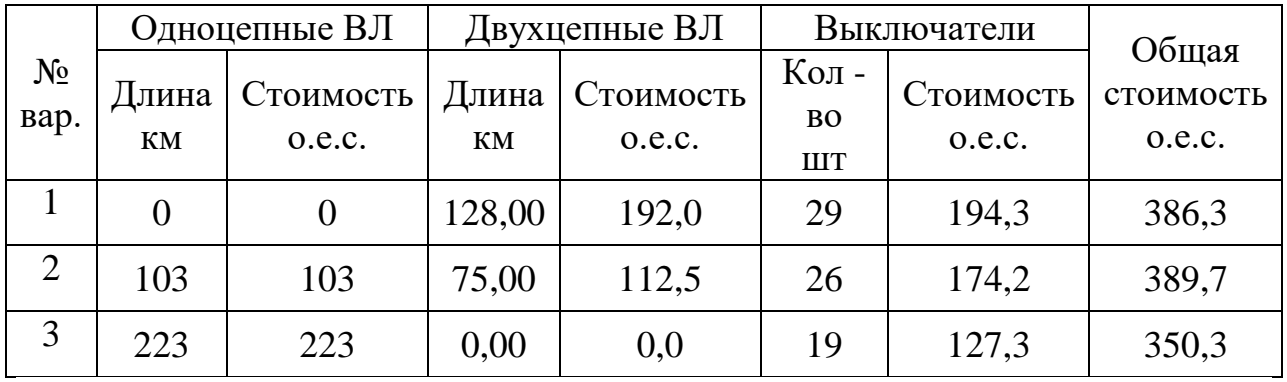

Вариант 3 является наиболее экономичным вариантом проектируемой электрической сети.

#### **Тема 4**

*Расчет радиально-магистрального варианта схемы сети 4.1 Расчет потокораспределения активной мощности. Определение номинального напряжения* 

#### **Теоретическая часть**

Предварительный расчет потокораспределения производится для режима наибольших нагрузок. Порядок расчета потокораспределения зависит от типа линий, образующих сеть.

Расчет потокораспределения радиально-магистральных линий делают на основании первого закона Кирхгофа, двигаясь от наиболее удаленных потребителей к источнику. Так как расчет приближенный, то потерями мощности пренебрегают.

Мощность на головном участке определяется следующим выражением:

$$
\underline{S}_{\text{202}} = \sum_{k=2}^{n} \underline{S}_k \,, \tag{4.1}
$$

где *k* – порядковый номер нагрузки; *п-*1 – количество нагрузок.

Номинальное напряжение можно предварительно определить по известным передаваемой мощности *Р*, МВт, и длине линии *l* , км, по формуле Стилла:

$$
U_{\text{HOM}} = 4,34 \cdot \sqrt{l+16 \cdot P} \,. \tag{4.2}
$$

Эта формула приемлема для линий длиной до 250 км и передаваемых мощностей, не превышающих 60 МВт. В случае больших мощностей, передаваемых на расстояние до 1000 км, используется формула А. М. Залесского:

$$
U_{\text{nom}} = \sqrt{P \cdot (100 + 15\sqrt{l})} \,. \tag{4.3}
$$

Г. А. Илларионов предложил для предварительного определения *Uном* следующее выражение:

$$
U_{\text{HOM}} = \frac{1000}{\sqrt{500/l + 2500/P}} \tag{4.4}
$$

В отличие от эмпирических выражений (4.2), (4.3) формула (4.4) дает удовлетворительные результаты для всей шкалы номинальных напряжений от 35 до 1150 кВ.

# *Задание 4*

*Определить потокораспределение активной мощности и номинальное напряжение линий для схемы варианта 1 рисунок 4.1.*

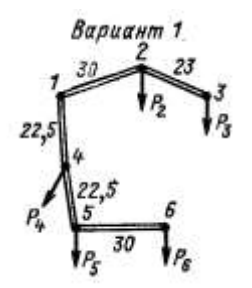

Рисунок 4.1– Варианты схемы сети

Решение:

Найдем по первому закону Кирхгофа мощности в линиях:

*Р56=Р6=41 МВт; Р45=Р56+Р5=58 МВт; Р14=Р45+Р1=80 МВт; Р23=Р3=39 МВт; Р12=Р23+Р2=75 МВт.*

Определяем номинальное напряжение для линии 56.

По формуле Стилла:

 $U_{56} = 4,34\sqrt{30} + 16 \cdot 41/2 = 82,117$  kB.

По формуле Залесского:

$$
U_{56} = \sqrt{(41/2) \cdot (100 + 15\sqrt{30})} = 61,11 \text{ kB}.
$$

По формуле Илларионов:

$$
U_{56} = \frac{1000}{\sqrt{500/30 + 2500/(41/2)}} = 84,94 \text{ kB}.
$$

Для схемы варианта 1 расчет номинального напряжения линий сведем в таблицу 4.1.

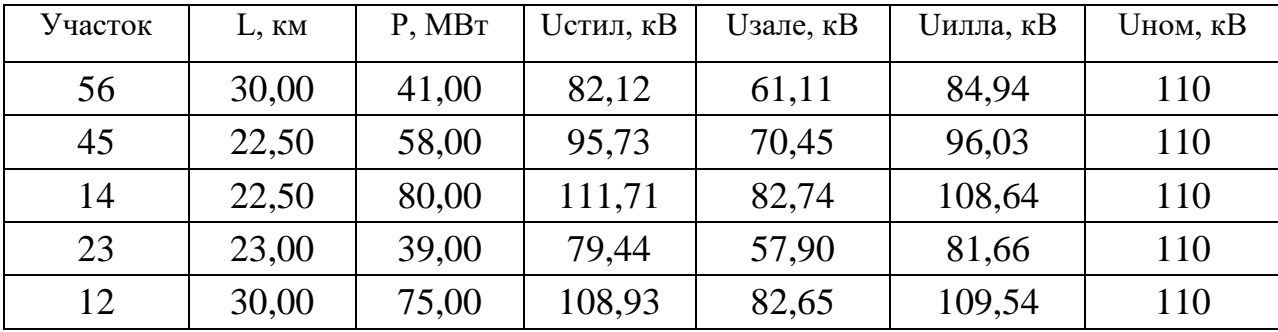

Таблица 4.1 – Выбор напряжений для схемы варианта 1

Напряжение, определенное по формуле Залеского, отличается от напряжений, полученных по формам Стилла и Илларионова дающие близкие результаты, т.к. формула Залеского применима в случае больших мощностей, передаваемых на расстояние до 1000 км.

Для схемы варианта 1 по результатам расчета выбираем номинальное напряжение 110 кВ на всех участках.

# **Тема 4**

#### *Расчет радиально-магистрального варианта схемы сети*

*4.2 Баланс реактивной мощности. Расчет потокораспределения реактивной и полной мощности.*

## **Теоретическая часть**

Решить вопрос о необходимости установки компенсирующих устройств в проектируемой сети сверх установленных по условию (1.6) следует до выполнения расчетов параметров элементов сети, так как компенсация реактивной мощности влияет на передаваемые по элементам сети мощности и может влиять на их выбираемые параметры, а также влияет на потери мощности и напряжения в элементах сети.

Потребление реактивной мощности в проектируемой сети в период наибольших нагрузок складывается из расчетных реактивных нагрузок в потребления электроэнергии  $(c)$ учетом установленных пунктах конденсаторных батарей по условию не превышения предельных значений коэффициента реактивной мощности) и потерь реактивной мощности в элементах электрической сети (линиях и понижающих трансформаторах) с учетом зарядных мощностей линий. При определении одновременно потребляемой реактивной мощности следует также учитывать несовпадение по времени суток наибольших нагрузок отдельных потребителей. При четырех и более пунктах потребления среднестатистическое значение коэффициента одновременности реактивных нагрузок на шинах до 220 кВ источника питания составляет 0,98.

образом, наибольшая суммарная реактивная Таким мощность, потребляемая в проектируемом районе электрической сети, составляет:

$$
Q_{paŭona} = k_{0(Q)} \sum_{i=1}^{n} Q_{pi} + \Delta Q_{T\Sigma} + \sum_{i=1}^{m} (\Delta Q_{ni} - Q_{ci}), \qquad (4.5)
$$

где  $k_{0(2)}$  – коэффициент одновременности наибольших реактивных нагрузок подстанций ( $k_{0(Q)}=0.98$ );  $Q_{pi}$  – наибольшая расчетная реактивная нагрузка *i*го пункта (с учетом установленных конденсаторных батарей по условию  $(1.6)$ ;  $n -$  число пунктов потребления электроэнергии проектируемой электрической сети;  $\Delta Q_{T\Sigma}$  – суммарные потери в трансформаторах подстанций проектируемой сети;  $\Delta Q_{ni}$  – потери реактивной мощности в *i*-й линии электропередачи проектируемой сети;  $Q_{ci}$  - зарядная мощность *i*-й

линии электропередачи проектируемой сети; *m* – число линий электропередачи в сети.

В электрических сетях номинальным напряжением до 220 кВ основным типом подстанций являются подстанции с двухобмоточными трансформаторами, для которых при двух параллельно включенных трансформаторах и коэффициенте аварийной перегрузки 1,4 потери реактивной мощности приближенно оцениваются в размере 8 % от полной нагрузки подстанции  $S_{\mu\sigma}$  [3].

Мощность нагрузки *i*-й подстанции на пути от источника питаний может проходить через несколько трансформаций. Если считать, что на каждой из них теряется 8 % от полной мощности этой нагрузки, то можно оценить суммарные потери реактивной мощности в трансформаторах подстанций сети следующим образом:

$$
\Delta Q_{T\Sigma} = 0.08 \sum_{i=1}^{n} m_{Ti} S_{pi}, \qquad (4.6)
$$

где *<sup>m</sup>Ti* – число трансформаций нагрузки *i*-й подстанции ( *рi S* ) на пути от источника питания до ее шин низшего напряжения.

Вторая составляющая потерь реактивной мощности – потери в линиях электропередачи – существенно зависит от передаваемой по линии мощности и длины линии; зарядная мощность линий – от длины линии. Обе эти величины зависят от напряжения электропередачи, причем потери мощности обратно пропорциональны, а зарядная мощность прямо пропорциональна квадрату напряжения линии электропередачи. Вследствие этого, соотношение потерь и генерации реактивной мощности в линиях существенно различается для линий разных номинальных напряжений. При этом сечение проводов линий практически не оказывает влияния на это соотношение.

Зарядная мощность линии длиной *L* с числом цепей *ц n* определяется выражением:

$$
Q_c = n_{\mu} q_{c0} L, \qquad (4.7)
$$

где  $q_{c0}^+$  – удельная генерация реактивной мощности линий напряжением 220 кВ – 0,14 Мвар/км, напряжением  $110$  кВ – 0,036 Мвар/км.

Соотношение между потерями и генерацией реактивной мощности в линиях зависит от отношения передаваемой активной мощности по одной цепи линии к натуральной мощности линии *Pнат* .

Откуда при известном значении передаваемой по линии активной мощности *Р л* и зарядной мощности линии потери реактивной мощности в линии находятся по выражению:

$$
\Delta Q_{n} = \left(\frac{P_{n}}{P_{\text{nam}}n_{u}}\right)^{2} Q_{c}, \qquad (4.8)
$$

В качестве средних значений натуральной мощности для линий 110 кВ может быть принято 30 МВт, линий 220 кВ – 130 МВт.

Натуральная мощность линии электропередачи – активная мощность, передаваемая по ЛЭП, при которой зарядная мощность ЛЭП равна потерям реактивной мощности в ней, т.е.  $\Delta Q_{\scriptscriptstyle\mathcal{A}} = Q_c$ .

Рассмотрим ЛЭП без потерь, для которой активное сопротивление  $r_0$ =0 и активная проводимость  $g_{\rm 0}$ =0. Выделим на ней отрезок единичной длины  $\Delta l$  с индуктивным сопротивлением  $x_{0}\Delta l$  и емкостной проводимостью  $b_{0}\Delta l$ . На этом участке имеют место потребление реактивной мощности на индуктивном сопротивлении и генерация реактивной мощности за счет емкостной проводимости:

$$
Q_{l} = \frac{P^2 + Q^2}{U^2} x_0 \Delta l, \qquad Q_c = U^2 b_0 \Delta l.
$$

Мощность *Ql* зависит от величины передаваемой мощности, а мощность  $Q_{\alpha}$ от величины передаваемой мощности не зависит. Следовательно, при некоторой активной мощности *P* будет иметь место равенство  $Q_l = Q_c$  и реактивная мощность ЛЭП будет равна нулю, то есть линия станет идеальной. Мощность, передаваемую в этом режиме, называют натуральной мощностью  $P_{\text{num}}$ , а сам режим работы ЛЭП – режимом передачи натуральной мощности. При номинальном напряжении

Анализ значений разности между зарядной мощностью и потерями реактивной мощности в линиях 110 кВ показывает, что на этой стадии расчета в линиях 110 кВ допускается принимать равными величины потерь и генерации реактивной мощности при условии передачи по линиям активной мощности, существенно не превышающей значения натуральной мощности.

Полученное по (3.1) значение суммарной потребляемой реактивной мощности в проектируемом районе электрической сети *Qрайона* сопоставляется со значением реактивной мощности, которую экономически целесообразно передать с шин источника питания в проектируемую электрическую сеть  $\mathcal{Q}_{\scriptscriptstyle{ucm}}$ определяемым по суммарному потреблению активной мощности в проектируемой электрической сети и коэффициенту реактивной мощности источника питания:

$$
Q_{ucm} = P_{paŭona} \cdot tg \varphi_{ucm} \,.
$$
\n(4.9)

Если  $Q_{\text{paŭona}} \leq Q_{\text{ucm}}$  то необходимость в установке компенсирующих устройств в узлах проектируемой сети (сверх установленных по условию не превышения предельных значений коэффициента реактивной мощности) отсутствует, так как системные источники реактивной мощности полностью покрывают всю потребность в ней.

Если  $Q_{\textit{païona}} > Q_{\textit{ucm}}$  то в проектируемой сети должны быть установлены

компенсирующие устройства (сверх установленных по условию He превышения предельных значений коэффициента реактивной мощности), суммарная мощность которых определяется из условия выполнения баланса реактивной мощности:

$$
Q_{\kappa y \Sigma} = Q_{\mu \alpha \iota \omega \mu a} - Q_{\mu \mu \nu}.
$$
\n(4.10)

Конденсаторные батареи суммарной мощностью  $Q_{\text{avg}}$  необходимо между подстанциями проектируемой сети. С учетом распределить дискретности суммарная мощность устанавливаемых батарей конденсаторов должна быть не менее чем  $Q_{\text{av-}}$ .

Расстановка компенсирующих устройств производиться по условию равенства коэффициентов реактивной мощности нагрузок на шинах 10 кВ, удовлетворяющему условию выполнения баланса реактивной мощности в проектируемой сети:

$$
tg\varphi_{\delta} = \frac{\sum_{i=1}^{n} Q_{pi} - Q_{\kappa y \Sigma}}{\sum_{i=1}^{n} P_{n\delta i}}.
$$
\n(4.11)

где  $Q_{pi}$  – действительные реактивные нагрузки подстанций с учетом мощности установленных конденсаторных батарей по условию (2.5).

Тогда мощность устанавливаемых конденсаторных батарей (сверх установленных по условию (2.6)) на *i*-й подстанции

$$
Q_{\scriptscriptstyle\kappa y i} = P_{\scriptscriptstyle\kappa \delta i} \left( t g \varphi_i - t g \varphi_\delta \right). \tag{4.12}
$$

Лля некоторых из рассматриваемых подстанций вычисленная мощность конденсаторных батарей может оказаться отрицательной. Это свидетельствует о том, что коэффициент реактивной мощности достаточно низок и установка конденсаторных батарей на шинах 10 кВ данной подстанции по условию равенства коэффициентов реактивной мощности

нагрузок на шинах 10 кВ не требуется. Данная подстанция должна быть исключена из числа *п* в выражении (4.12), и соответственно пересчитаны значения  $tg\varphi_{\delta}$  и  $Q_{\text{avi}}$ .

Определенные в результате расчета мощности  $Q_{\text{av}}$ , округляются до стандартных значений так, чтобы сумма  $Q_{\text{avi}}$  соответствовала  $Q_{\text{avz}}$ .

В заключение определяются действительные реактивные нагрузки подстанций  $Q'_{pi}$  с учетом мощности установленных конденсаторных батарей по условию не превышения предельных значений коэффициента реактивной мощности (2.5) и условию выполнения баланса реактивной мощности в проектируемой сети (4.10) и полные нагрузки подстанций  $S'_{ni}$ . Затем необходимо определить приведенные к шинам высшего напряжения нагрузки подстанций  $S_{n\nu\mu\alpha}$ , пренебрегая потерями активной мощности в трансформаторах и принимая потери реактивной мощности  $\mathbf{B}$ трансформаторах равными 8 % от полной нагрузки подстанции, в соответствии с выражением

$$
S_{npusi} = P_{n6i} + j(Q'_{pi} + 0.08S'_{pi}).
$$
\n(4.13)

#### Задание 5

Оценить баланс реактивной мощности для сети вариант 1 и определить потокораспределение реактивной мощности. Коэффициент мощности системы, в которую входит проектируемая сеть, равен  $\cos\varphi_{3C} = 0.9$ .

Решение:

#### Оцениваем баланс реактивной мошности.

Т.к. активная мощность в линиях отличается от значения натуральной мощности, следует учитывать величины потерь и генерации реактивной мощности.

Находим зарядную мощность линии по выражению (4.7):

$$
Q_{c12} = 2.0,036.30=2,16
$$
 Mвар;  $Q_{c23} = 2.0,036.23=1,656$  Mbap;  
\n $Q_{c14} = 2.0,036.22,5=1,62$  Mbap;  $Q_{c45} = 2.0,036.22,5=1,62$  Mbap;  
\n $Q_{c56} = 2.0,036.30=2,16$  Mbap;  
\n $\sum Q_{ci} = 9,216$  Mbap.

Находим потери реактивной мощности в линиях по выражению (4.8):

$$
\Delta Q_{n12} = \left(\frac{75}{2 \cdot 30}\right)^2 \cdot 2,16 = 3,375 \text{ MBap}; \quad \Delta Q_{n23} = \left(\frac{39}{2 \cdot 30}\right)^2 \cdot 1,656 = 0,7 \text{ MBap};
$$
  
\n
$$
\Delta Q_{n14} = \left(\frac{80}{2 \cdot 30}\right)^2 \cdot 1,62 = 2,88 \text{ MBap}; \quad \Delta Q_{n45} = \left(\frac{58}{2 \cdot 30}\right)^2 \cdot 1,62 = 1,514 \text{ MBap};
$$
  
\n
$$
\Delta Q_{n56} = \left(\frac{41}{2 \cdot 30}\right)^2 \cdot 2,16 = 1,009 \text{ MBap};
$$
  
\n
$$
\sum \Delta Q_{n1} = 9,478 \text{ MBap}.
$$

Находим суммарные потери реактивной мощности в трансформаторах подстанций сети по выражению (4.6):

*QТ* 0,08∙166,705=13,336 Мвар.

Находим наибольшую суммарную реактивную мощность, потребляемую в проектируемом районе электрической сети по выражению  $(4.5)$ :

$$
Q_{paŭona} = 0.98.61,35+13,336+9,478-9,216=73,721
$$
 Mвар.

Величина реактивной мощности, поступающей с шин источника питания в проектируемую электрическую сеть по выражению (4.9) равна:

$$
Q_{ucm} = 155.0,48=74,4
$$
 Mвар,  $\Gamma$ qe  $tg \varphi_{ucm} = 0,48.$ 

Т.к. *Q Q района ист* , то нет необходимости установки дополнительных КУ

(сверх установленных по условию не превышения предельных значений коэффициента реактивной мощности).

Определяем действительные реактивные нагрузки подстанций по выражению (4.13) а результаты сводим в таблицу 4.2.

Расчет потокораспределения реактивной мощности.

 $Q_{14} = Q_6 + Q_5 + Q_4 = 10,28+7,9+19,88 = 38,06$  MBap;

 $Q_{45} = Q_6 + Q_5 = 7,9 + 19,88 = 27,78$  MBap;

 $Q_{56} = Q_{6} = 19,88$  MBap;

 $Q_{12} = Q_2 + Q_3 = 17,5+19,11=36,61$  MBap;

 $Q_{23} = Q_{3} = 19,11$  MBap.

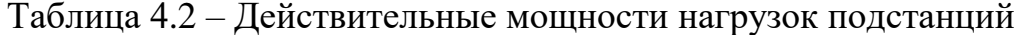

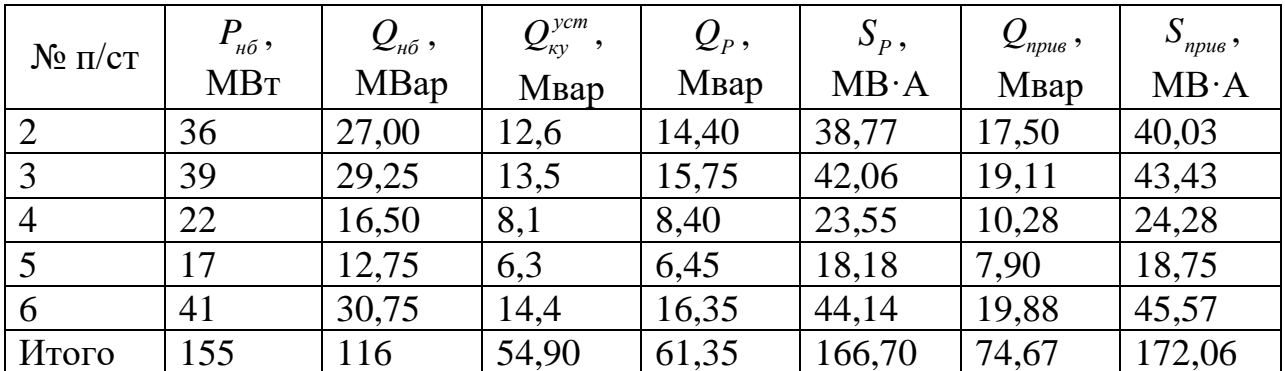

Расчет потокораспределения полной мощности.

Находим по выражению аналогичному (2.3):

$$
S_{14} = \sqrt{80^2 + 38,06^2} = 88,59 \text{ MB} \cdot \text{A};
$$
  
\n
$$
S_{45} = \sqrt{58^2 + 27,78^2} = 64,31 \text{ MB} \cdot \text{A};
$$
  
\n
$$
S_{56} = \sqrt{41^2 + 19,88^2} = 45,57 \text{ MB} \cdot \text{A};
$$
  
\n
$$
S_{12} = \sqrt{75^2 + 36,61^2} = 83,46 \text{ MB} \cdot \text{A};
$$
  
\n
$$
S_{23} = \sqrt{39^2 + 19,11^2} = 43,43 \text{ MB} \cdot \text{A}.
$$

#### Тема 4

#### Расчет радиально-магистрального варианта схемы сети

4.3. Выбор сечений и марок проводов воздушных линий. Проверка сечений проводов по условиям технических ограничений

#### Теоретическая часть

Все проводники обладают активным сопротивлением, поэтому при пропускании тока греются, то есть часть передаваемой по линии электропередачи мощности расходуется на этот нагрев. При этом суммарные потери электроэнергии в электрических сетях достигают колоссальных объемов. Существует только один способ снижения этих потерь - это уменьшение активного сопротивления проводников.

При обычных температурах уменьшить сопротивление проводника можно только путем увеличения его сечения. Но увеличение сечения влечет за собой увеличение стоимости ЛЭП. Таким образом, увеличению сечения сопутствуют два конкурирующих фактора. С одной стороны, это снижение затрат на компенсацию потерь электроэнергии. С другой – увеличение затрат на сооружение ЛЭП. Сечение, которое соответствует минимуму затрат, называют экономически целесообразным.

Ha ВОЗДУШНЫХ линиях предусматривается применение только сталеалюминиевых проводов марки АС, маркируемых в соответствии с ГОСТ 839-80Е.

целесообразное проводов  $F_{\alpha}$ Экономически сечение ЛИНИИ определяется выражением

$$
F_{\rm 3K} = \frac{I_p}{j_{\rm H}},\tag{4.14}
$$

где  $I_p$  – расчетный ток одной цепи линии;  $j_{\text{H}}$  – норматив экономической плотности тока. Нормированные значения плотности тока для ВЛ приведены

в таблице П.2.

Значение  $I_n$  определяется по выражению

$$
I_p = \alpha_i I_{n\delta(5)},\tag{4.15}
$$

где  $I_{\text{m6(5)}}$  – наибольший ток одной цепи линии на пятый год ее эксплуатации;  $\alpha_i$  – коэффициент, учитывающий изменение нагрузки по годам эксплуатации линии за расчетный период (10 лет). Для линий 110-220 кВ значение  $\alpha_i$ , принимается равным 1,05, что соответствует наиболее часто встречающимся темпам роста нагрузки [4].

В свою очередь, значение  $I_{h\delta(5)}$  рассчитывается по мощности, протекающей по линии в режиме наибольших нагрузок по выражению:

$$
I_{\text{H5}} = \frac{S_{\text{npue}}}{n_{\text{u}} \cdot \sqrt{3} \cdot U_{\text{non}}},
$$
\n(4.16)

где  $n_{\mu}$  - количество цепей.

Сечение, полученное по выражению (4.14), округляется до ближайшего (большего или меньшего) стандартного.

Исходя из анализа удельной стоимости 1 км ВЛ 110 кВ [5] выбор экономически целесообразного сечения проводов можно делать между 150 и  $240 \text{ nm}^2$ .

#### Проверка сечений проводов по условиям технических ограничений

Выбранное экономически целесообразное сечение Проводов воздушных линий и жил кабелей должно удовлетворять ряду технических ограничений по:

- механической прочности;

- потерям на корону и уровню радиопомех;

- длительно допустимому нагреву;

- потерям напряжения.

*Условие механической прочности.* По условиям механической прочности рекомендуется применять на воздушных линиях провода сечением не менее указанных в таблице 4.3 [6]. Районы по ветровому давлению и гололеду приведены в таблице П.3.

Таким образом, проверка выбранного экономически целесообразного сечения провода по условию механической прочности сводится к условию

$$
F_{\scriptscriptstyle{3K}} \ge F_{\scriptscriptstyle{\min \, \text{Mex}}} \,. \tag{4.17}
$$

Таблица 4.3 – Минимально допустимые сечения сталеалюминиевых проводов  $F_{\min max}$  воздушных линий по условиям механической прочности

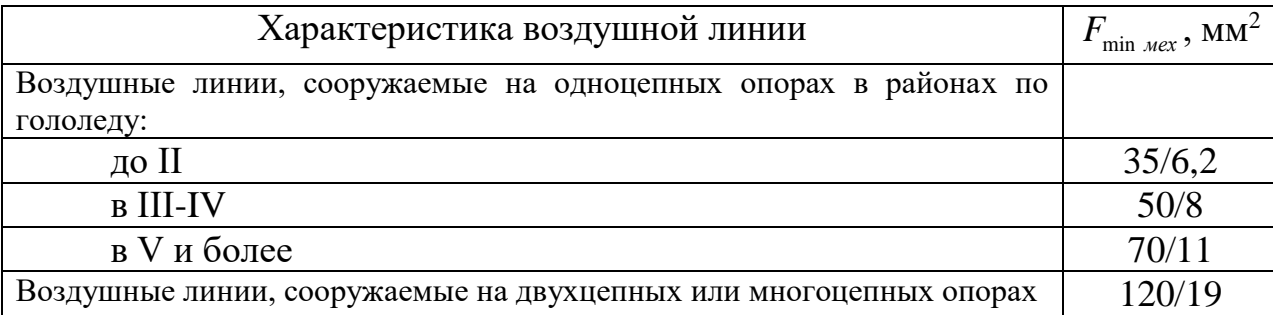

В случае несоблюдения неравенства (4.17) необходимо увеличить сечение провода до значения  $F_{\min \text{ max}}$ .

*Условие ограничения потерь на корону и уровня радиопомех.* По условиям ограничения потерь мощности на корону и уровня радиопомех рекомендуется применять на воздушных линиях провода диаметром не менее указанных в таблице 4.4 [6].

Таблица 4.4 – Минимально допустимые диаметры проводов  $d_{\min \, \kappa op}$ воздушных линий 110-220 кВ и соответствующие им сечения сталеалюминиевых проводов  $F_{\scriptscriptstyle{\min~\kappa o p}}$  по условиям ограничения потерь на корону и уровня радиопомех

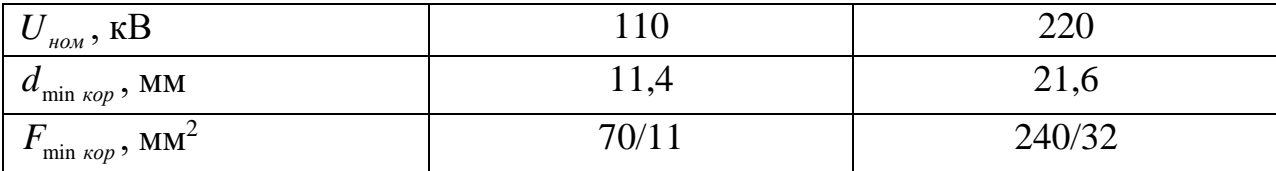

Так как каждому значению  $d_{\min \, \kappa op}$  соответствует вполне определенная марка провода, то проверка выбранного экономически целесообразного сечения провода по условию ограничения потерь на корону и уровня радиопомех сводится к условию

$$
F_{\rm ex} \ge F_{\rm min~\kappa\omega\rho} \,. \tag{4.18}
$$

В случае несоблюдения неравенства (4.18) необходимо увеличить сечение провода до значения  $F_{_{\text{min~}\kappa op}}.$ 

*Условие длительно допустимого нагрева.* Для проводов воздушных линий на основе практики эксплуатации установлено значение длительно допустимой температуры нагрева проводов *<sup>T</sup>*дл.доп , равной 70 °С [6]. В справочных данных для расчетной температуры воздуха T<sub>расч</sub>, равной 25 °C, приводятся соответствующие длительно допустимые токи *I<sub>дл.доп</sub>* , при протекании которых провод нагревается до длительно допустимой температуры. Значения *I* <sub>дл.доп</sub> приведены в таблице П.4.

Если фактическая температура воздуха  $T_{\scriptscriptstyle \psi\alpha\kappa\tau}$  (таблица П.3) отличается от расчетной температуры воздуха, то значение длительно допустимого тока может быть скорректировано по выражению:

$$
I_{\text{non}} = I_{\text{an.} \text{non}} k_{T}, \tag{4.19}
$$

где *T <sup>k</sup>* – поправочный коэффициент на температуру воздуха, учитывающий отличие фактической температуры воздуха от расчетной. Значения  $k_{\textit{\tiny\it{T}}}$ приведены в таблице П.5.

Тогда проверка выбранного экономически целесообразного сечения провода по условию длительно допустимого нагрева сводится к условию

$$
I_{\scriptscriptstyle n\delta} \le I_{\scriptscriptstyle \text{an } \text{Aon}} k_T, \tag{4.20}
$$

где *нб <sup>I</sup>* – ток, протекающий по линии в режиме наибольших нагрузок.

В случае несоблюдения неравенства (4.20) необходимо увеличить сечение провода до значения, при котором неравенство (4.20) будет выполняться.

Сечения проводов воздушных линий должны удовлетворять условиям длительно допустимого нагрева не только в нормальных, но и в послеаварийных режимах [6]. Необходимо рассматривать такие послеаварийные режимы, которые приводят к наибольшему увеличению тока, протекающего по линии. В качестве послеаварийных режимов рассматриваются отключения одной цепи двухцепных радиальных и магистральных линий или головных участков в кольцевой сети.

*Условие ограничения потерь напряжения.* Сечения проводов линий 35 кВ и выше проверке по допустимым потерям напряжения не подлежат, так как уменьшение потерь напряжения путем увеличения сечений линий экономически нецелесообразно по сравнению с применением трансформаторов с устройством регулирования под нагрузкой (РПН) и устройств компенсации реактивной мощности [4].

Поэтому рассчитанные в этом разделе величины потери напряжения до наиболее удаленных точек в нормальном и, особенно, в послеаварийном режиме, нужно соотнести с возможностями серийных устройств РПН и сделать вывод, можно ли будет на всех подстанциях обеспечить встречное регулирование напряжения.

Проверка сечений проводов линий с точки зрения достаточного регулировочного диапазона трансформаторов с устройствами РПН выполняется с помощью соотношения:

$$
\sum \Delta U_{\%} \leq \Delta U_{\text{non}},\tag{4.21}
$$

где  $\sum\Delta{U}_{_{y_i}}$  – наибольшая сумма потерь напряжения на линиях сети между ИП и наиболее электрически удаленной точкой сети для режима наибольших

нагрузок в процентах;  $\Delta U_{_{\rm{AOD}}}$  – допустимая потеря напряжения в сети с точки зрения достаточности регулировочного диапазона трансформаторов с РПН.

Наибольшая сумма потерь напряжения в процентах определяется по выражению:

$$
\sum \Delta U_{\%} = \frac{\sum \Delta U}{U_{\text{non}}} \cdot 100\% \,. \tag{4.22}
$$

Потери напряжения до электрически наиболее удаленных точек сети определяются путем суммирования потерь напряжения по участкам. В радиально-магистральной сети электрически наиболее удаленные точки обычно совпадают с точками, наиболее удаленными географически. В кольцевой сети электрически наиболее удаленными точками считаются точки потокораздела.

Потери напряжения для участка определяются по формуле:

$$
\Delta U = \frac{P_{yq} \cdot R_{yq} + Q_{yq} \cdot X_{yq}}{U_{\text{max}}}.
$$
\n(4.23)

Активные ( *Rуч* ) и реактивные ( *<sup>X</sup> уч* ) сопротивления линий определяются по формулам:

$$
R_{yq} = \frac{r_0 l}{n_q}, \text{ Om}; \ X_{yq} = \frac{x_0 l}{n_q}, \text{Om}; \tag{4.24}
$$

где *l* и  $n_{\mu}$  – длина участка в км и количество цепей;  $r_0$ ,  $x_0$  – погонные активное и реактивное сопротивления, Ом/км. Значения погонных сопротивлений приведены в таблицах П.6 и П.7; *Pуч* и *Qуч* – активная и реактивная составляющие потока приведенной мощности на участке.

Наиболее тяжелый послеаварийный режим в радиально-магистральной сети это обычно режим, возникающий после отказа одной из цепей головного участка магистрали. Так как потокораспределение при этом не изменяется, то расчет потери напряжения для этого режима производят так же, как и для нормального режима, но с учетом изменившихся сопротивлений поврежденного участка.

В кольцевой сети наиболее тяжелым послеаварийным режимом можно считать режим, возникающий после отказа наиболее загруженного головного участка кольца. При этом полностью меняется потокораспределение, так как сеть из кольцевой превращается в радиально-магистральную. Поэтому вначале следует рассчитать потокораспределение в послеаварийном режиме, затем потерю напряжения по участкам, а потом – потерю напряжения до электрически наиболее удаленных точек.

Значение  $\Delta U_{_{\rm{AOD}}}$  определяется с учетом напряжения ИП, диапазона регулирования трансформаторов с РПН, нормируемого напряжения на стороне НН трансформаторов. Ориентировочное значение  $\Delta U_{\text{non}}$  приведены в таблице 4.5.

Потери мощности участка сети определяются по формуле:

$$
\Delta P_{yq} = \frac{S_{yq}^2}{U_{n\omega}^2} \cdot R_{yq} = \frac{P_{yq}^2 + Q_{yq}^2}{U_{n\omega}^2} \cdot R_{yq} = \frac{P_{yq}^2}{U_{n\omega}^2 \cdot \cos^2 \varphi_{yq}} \cdot R_{yq} ,\qquad (4.25)
$$

где *<sup>S</sup> уч* , МВ·А – приведенное значение потоков мощности на участке; *<sup>R</sup>уч* , Ом – активное сопротивление участка.

Процент потерь мощности от отпуска в сеть определяется по формуле:

$$
\Delta P_{\Sigma\%} = \frac{\sum_{i=1}^{n} \Delta P_{y'i}}{\sum_{i=2}^{6} P_{n6 i}} \cdot 100\% \,. \tag{4.26}
$$

Таблица 4.5 – Значения допустимых потерь напряжения проектируемой сети с точки зрения достаточного регулировочного диапазона трансформаторов с устройствами РПН

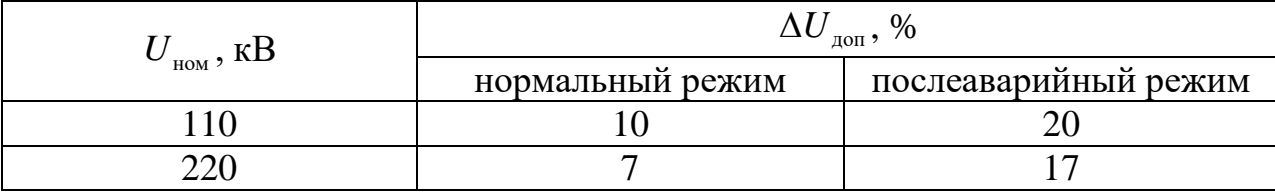

#### *Задание 6*

*Выбрать экономически целесообразные сечения проводов для схемы варианта 1, принимая Тнб 3800 ч. Действительные мощности нагрузок подстанций принять по результатам выполнения задания 5.* 

Решение:

Для участка сети 14.

Наибольший ток одной цепи линии  $I_{\scriptscriptstyle h6}$  рассчитывается по мощности, протекающей по линии в режиме наибольших нагрузок по выражению (4.16):

$$
I_{\text{H514}} = \frac{88,59 \cdot 10^3}{2 \cdot \sqrt{3} \cdot 110} = 232,49 \text{ A}.
$$

Расчетную токовую нагрузку определим по выражению (4.15):

$$
I_{p14} = 1,05 \cdot 232,49 = 244,11 \text{ A}.
$$

Сечение проводников выбираем по экономической плотности тока по формуле (4.1). Плотность тока, при числе часов использования максимума нагрузки  $T_{\mu\sigma}$  =3800 ч., равна 0,9 А/мм<sup>2</sup>.

$$
F_{\text{3k14}} = \frac{244,11}{0,9} = 271,2 \text{ mm}^2.
$$

Сечение, полученное по выражению (4.14), округляем до ближайшего (большего или меньшего) стандартного с учетом технических ограничений (4.17), (4.18) (для ВЛ, сооружаемые на двухцепных опорах,  $F_{\text{min, max}} = 120 \text{ nm}^2$ , а  $F_{\min \, \kappa \, op} = 70 \, \text{ mm}^2$ ). Принимаем  $F_{14} = 240 \, \text{ mm}^2$ .

Аналогично проводим расчеты для остальных участков, и результаты помещаем в таблицу 4.6.

Выбранные сечения удовлетворяют условиям  $F_{\tiny \it \jmath_K} \geq F_{\tiny \it min\_max}$  ,  $F_{\tiny \it \jmath_K} \geq F_{\tiny \it min\_top}$  .

| Участок                                              | 14     | 45     | 56     | 12      | 23     |
|------------------------------------------------------|--------|--------|--------|---------|--------|
| $I_{\mu\sigma}$ , A                                  | 232,49 | 168,77 | 119,59 | 219,03  | 113,97 |
| $I_p$ , A                                            | 244,11 | 177,21 | 125,57 | 229,98  | 119,67 |
| $F_{_{\mathrm{3K}}}$ , MM <sup>2</sup>               | 271,23 | 196,9  | 139,52 | 255,53  | 132,97 |
| $F_{_{\rm min~\kappa op}},$ MM $^2$                  | 70     | 70     | 70     | 70      | 70     |
| $F_{_{\rm min \,\,{}_{\it{Mex}}}}, \,{}_{\rm{MM}}^2$ | 120    | 120    | 120    | 120     | 120    |
| $F$ , MM <sup>2</sup>                                | 240    | 185    | 150    | 240     | 120    |
| $I_{\text{\tiny{H}\bar{0}}\text{\tiny{AB}}}, A$      | 464,98 | 337,54 | 239,18 | 438,051 | 227,95 |
| доп $A$                                              | 640,5  | 535,5  | 472,5  | 640,5   | 409,5  |

Таблица 4.6 –Выбор сечений провода для схемы вариант 1

# *Задание 7*

*Произвести проверку выбранных сечений в задании 6: по условию длительно допустимого нагрева.*

Решение:

*Проверка условия длительно допустимого нагрева*

Для участка сети 14.

Допустимый ток по нагреву с учетом поправки на температуру воздуха определяем по формуле (4.6):

$$
I_{\text{non14}} = 610 \cdot 1,05 = 640,5 \text{ A},
$$

где  $k_{\textit{T}}$  = 1,05 из таблицы П.5 для средней июльской температуры Северного Кавказа (таблица П.3); *I*<sub>дл.доп</sub> – допустимый длительный ток для неизолированных проводов марок АС определяем по таблице П.4.

# *Послеаварийный режим*

Для двухцепных радиально-магистральных линий ток послеаварийного режима определяется по выражению:  $I_{_{\rm H\text{0.66}}} = 2 \cdot I_{_{\rm H\text{0.6}} }$  :

 $I_{\text{H5 aB14}} = 2 \cdot 232,49 = 464,98 \text{ A}.$ 

Аналогично проводим расчеты для остальных участков, и результаты помещаем в таблицу 4.6.

Выбранные сечения проходит по условию длительно допустимого нагрева, т.к. выполняется условие (4.7) для нормального и послеаварийного режима.

## *Задание 8*

#### *Проверка условия ограничения потерь напряжения*

Проверяем выбор сечений проводов линий с точки зрения достаточного регулировочного диапазона трансформаторов с устройствами регулирования под нагрузкой с помощью соотношения (4.8).

Для участка сети 14.

Активные *Rуч* ) и реактивные ( *<sup>X</sup> уч* ) сопротивления линий определяются по формулам (4.11):

$$
R_{14} = \frac{0,118 \cdot 22,5}{2} = 1,33
$$
 OM;  $X_{14} = \frac{0,405 \cdot 22,5}{2} = 4,56$  OM.

Определим потери напряжения в нормальном и послеаварийном режимах по формулам (4.10):

$$
\Delta U_{14} = \frac{80 \cdot 1,33 + 38,06 \cdot 4,56}{110} = 2,55 \text{ kB}; \qquad \Delta U_{\frac{1}{14}} = \frac{2,55}{110} \cdot 100\% = 2,32 \text{ %};
$$
  

$$
\Delta U_{14a\epsilon} = \frac{80 \cdot 1,33 \cdot 2 + 38,06 \cdot 4,56 \cdot 2}{110} = 5,1 \text{ kB}; \qquad \Delta U_{\frac{14}{14}} = \frac{5,1}{110} \cdot 100\% = 4,64 \text{ %}.
$$

Аналогично проводим расчеты для остальных участков, и результаты помещаем в таблицу 4.7.

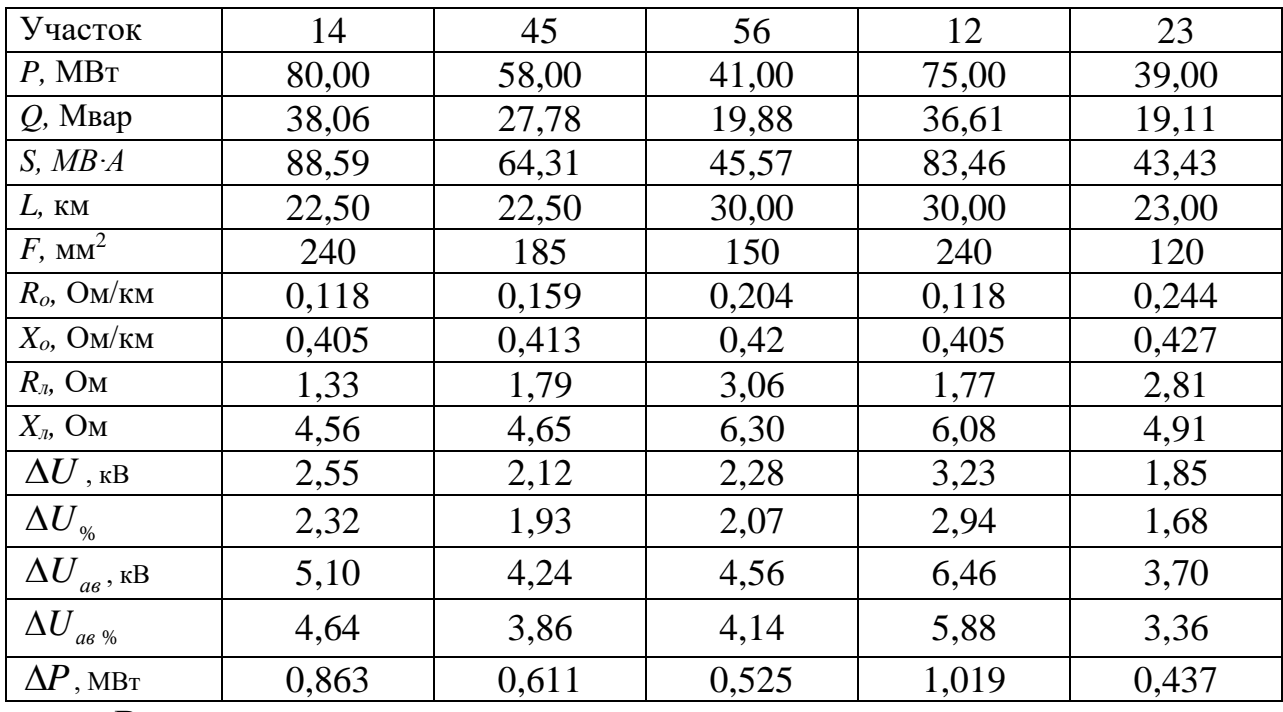

Таблица 4.7 - Проверка выбранных сечений по допустимым потерям напряжения

В нормальном режиме:

Максимальные потери напряжения определяются путем суммирования потерь напряжения по участкам до электрически наиболее удаленной точки сети.

$$
\Delta U_{1456} = \Delta U_{14} + \Delta U_{45} + \Delta U_{56} = 2{,}55 + 2{,}12 + 2{,}28 = 6{,}95 \text{ kB};
$$
  

$$
\Delta U_{123} = \Delta U_{12} + \Delta U_{23} = 3{,}23 + 1{,}85 = 5{,}08 \text{ kB}.
$$

Максимальные потери напряжения в процентах:

$$
\Delta U_{\gamma_{61456}} = \Delta U_{\gamma_{614}} + \Delta U_{\gamma_{645}} + \Delta U_{\gamma_{656}} = 2{,}32 + 1{,}93 + 2{,}07 = 6{,}32\%
$$

$$
\Delta U_{\gamma_{6123}} = \Delta U_{\gamma_{612}} + \Delta U_{\gamma_{623}} = 2,94 + 1,68 = 4,62
$$
 %.

Максимальные потери напряжения  $6,32 < 10$ %, т.е. входит в пределы регулирования устройств РПН.

В послеаварийном режиме:

$$
\Delta U_{\text{qq 1456}} = \Delta U_{\text{qq 14}} + \Delta U_{\text{qq 45}} + \Delta U_{\text{qq 56}} = 5,1 + 4,24 + 4,56 = 13,9 \text{ kB};
$$

$$
\Delta U_{\text{as }123} = \Delta U_{\text{as }12} + \Delta U_{\text{as }23} = 6,46+3,7=10,16 \text{ kB}.
$$

Максимальные потери напряжения в процентах:

$$
\Delta U_{\text{as\% 1456}} = \Delta U_{\text{as\% 14}} + \Delta U_{\text{as\% 45}} + \Delta U_{\text{as\% 56}} = 4,64 + 3,86 + 4,14 = 12,64 \%
$$
;  
\n
$$
\Delta U_{\text{as\% 123}} = \Delta U_{\text{as\% 12}} + \Delta U_{\text{as\% 23}} = 5,88 + 3,36 = 9,24 \%
$$

Максимальные потери напряжения 12,64< 20 %, т.е. входит в пределы регулирования устройств РПН.

Потери мощности в нормальном режиме при наибольших нагрузках определим по формуле (4.25):

$$
\Delta P_{14} = \frac{88,59^2}{110^2} \cdot 1,33 = 0,863 \text{ MBT}.
$$

$$
\Delta P_{\Sigma} = \sum \Delta P_i = 3,455 \text{ MBr}.
$$

Выбранные сечения удовлетворяют условиям длительно допустимого нагрева и допустимым потерям напряжения.

#### Тема 5 Расчет кольцевого варианта схемы сети

Кольцевую линию вначале условно «разрезают» по источнику и разворачивают, превращая кольцевую линию в линию с двухсторонним питанием. Далее определяют поток мощности на одном из головных участков (условно считая, что вся сеть однородна), по формуле:

$$
\underline{S}_{zoa} = \frac{\sum (\underline{S}_i \cdot l_i)}{L_{\Sigma}}, \tag{5.1}
$$

где  $\underline{S}_{zoa} = P_{zoa} + jQ_{zoa}$  – поток мощности на головном участке;  $\underline{S}_i = P_i + jQ_i$  – *i*тая нагрузка; *<sup>L</sup>* – общая длина кольцевой линии; *i <sup>l</sup>* – расстояние от места подключения *i*-той нагрузки до источника, противоположного рассматриваемому головному участку.

Определив поток мощности на головном участке, далее по первому закону Кирхгофа определяют потоки на остальных участках, двигаясь к противоположному источнику. Потерями также пренебрегают. В конце расчета рекомендуется сделать проверку. Для этого нужно по формуле (4.1) определить поток мощности на противоположном головном участке и сравнить его с потоком мощности, полученным по первому закону Кирхгофа.

Если от кольцевой линии, где делается расчет потокораспределения, отходит радиальная или магистральная линия, то все нагрузки этой линии считаются находящимися в точке подключения линии.

Если кольцевая линия получает питание по радиальной, то «разрез» делают в точке подключения кольцевой линии к радиальной.

В случае сложно-замкнутой сети ее предварительно преобразуют в простую замкнутую сеть или проводят расчет потокораспределения методом узловых потенциалов, используя вычислительную технику.

Номинальное напряжение в кольцевой сети определяется по формулам

(4.2)-(4.4)*.* 

Баланс реактивной мощности определяется по формуле (4.5). Расчет потокораспределения реактивной и полной мощности производится по формуле (5.1).

Выбор сечений и марок проводов воздушных линий, а также проверка сечений проводов по условиям технических ограничений осуществляется по алгоритму, изложенному в разделе 4.3.

## *Задание 9*

*Произвести предварительный расчет кольцевой сети варианта 2, приведенного в задание 3. Действительные мощности нагрузок подстанций взять с учетом компенсации реактивной мощности из таблицы 4.2. Коэффициент мощности источника питания 0,93.*

В п. 3.4. выбран вариант 4 состоящий из двух колец А235А и А41А.

#### *Предварительный расчет кольцевой сети*

Поскольку сеть кольцевая, то условно «разрезаем» источник и разворачиваем кольцо, превращая кольцевую сеть в магистральную линию с двухсторонним питанием. Расчетные схемы представлена на рисунке 4.3 и 4.4.

$$
A \left| \begin{array}{ccc} 42 \text{ km} & 2 & 40 \text{ km} & 3 & 54 \text{ km} & 5 & 23 \text{ km} \\ \hline 26,25 + j11,64 & 10,25 + j5,01 & 15,75 + j7,5 & 28,75 + j12,38 \\ 16 + j6,63 & 26 + j12,51 & 13 + j4,88 \end{array} \right| A
$$

Рисунок 4.3 – Расчетная схема кольца А235А варианта 4

$$
A \longrightarrow 20 \text{ km} \longrightarrow 4 \longrightarrow 34 \text{ km} \longrightarrow 30 \text{ km}
$$
  
16,38+j7,83  
14+j6,44  
16+j8,18  

$$
16+j8,18
$$

Рисунок 4.4 – Расчетная схема кольца А41А варианта 4

*Расчет потокораспределения активной мощности кольца А235А.*

Расчет потокораспределения активной мощности производим, начиная с головного участка по формуле (4.1):

*Произвести проверку выбранных сечений в задании 7 в нормальном режиме: по условию длительно допустимого нагрева; по допустимым потерям напряжения. Район проектирования сети Северный Кавказ.*

Решение:

*Проверка условия длительно допустимого нагрева Магистральный участок*

Проверка сечений провода для линий магистрального участка *1456* произведена в задание 8.

#### *Кольцо 1231*

Допустимый ток по нагреву с учетом поправки на температуру воздуха для участка *12*:

 $I_{\text{non12}} = 610 \cdot 1,05 = 640,5$  A.

Аналогично проводим расчеты для остальных участков, и результаты помещаем в таблицу 4.8.

Таблица 4.8 – Проверка выбранных сечений по условию длительно допустимого нагрева в нормальном режиме

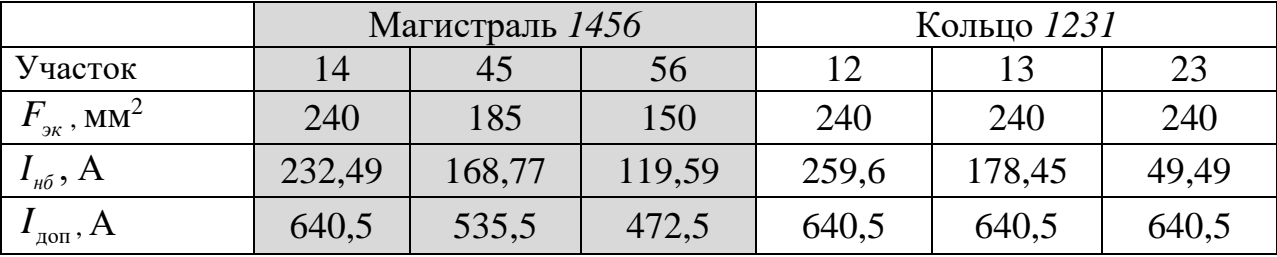

*Проверка условия ограничения потерь напряжения в нормальном режиме*

Проверяем выбор сечений проводов линий с точки зрения достаточного регулировочного диапазона РПН трансформаторов.

Для участка сети 12:

Активные  $(R_{\nu\tau})$  и реактивные  $(X_{\nu\tau})$  сопротивления участка

$$
R_{12} = 0.118 \cdot 30 = 3,54
$$
 Om;  $X_{12} = 0.405 \cdot 30 = 12,15$  Om.

Определим потери напряжения в нормальном режиме:

$$
\Delta U_{12} = \frac{44,45 \cdot 3,54 + 21,68 \cdot 12,15}{110} = 3,83 \text{ kB}; \ \Delta U_{\frac{1}{10}} = \frac{3,83}{110} \cdot 100\% = 3,48 \text{ %};
$$

Аналогично проводим расчеты для остальных участков, и результаты помещаем в таблицу 4.9.

Таблица 4.9 - Проверка выбранных сечений по допустимым потерям напряжения в нормальном режиме

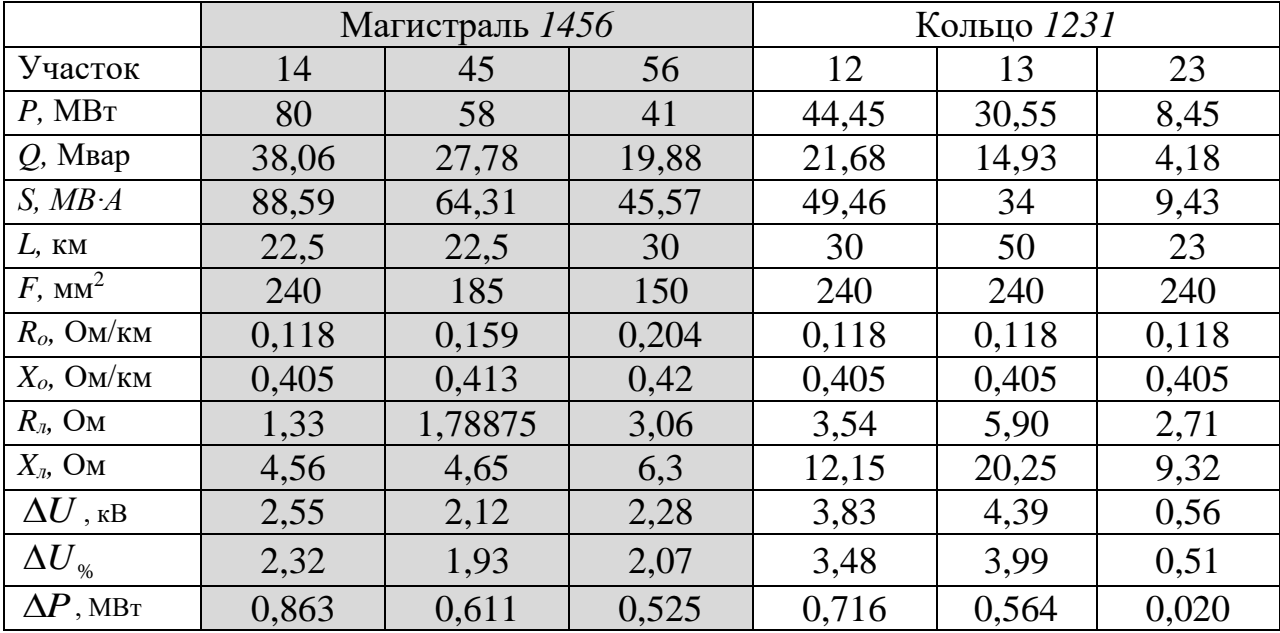

Максимальные потери напряжения в нормальном режиме:

Магистральный участок

$$
\Delta U_{1456} = \Delta U_{14} + \Delta U_{45} + \Delta U_{56} = 2{,}55 + 2{,}12 + 2{,}28 = 6{,}95
$$
 kB;

$$
\Delta U_{\gamma_{61456}} = \Delta U_{\gamma_{614}} + \Delta U_{\gamma_{645}} + \Delta U_{\gamma_{656}} = 2{,}32 + 1{,}93 + 2{,}07 = 6{,}32 \%
$$

Кольцо 1231

Точка потокраздела - 3.

 $\Delta U_{123} = \Delta U_{12} + \Delta U_{23} = 3,83 + 0,56 = 4,39 \text{ kB},$ 

$$
\Delta U_{\%123} = \Delta U_{\%12} + \Delta U_{\%23} = 3,48+0,51=3,99\% .14
$$
  
H

$$
\Delta U_{13} = 4,39 \text{ kB}; \qquad \Delta U_{\%13} = 3,99 \text{ %}
$$

Максимальная потеря напряжения в нормальном режиме 6,32<10%.

Выбранные сечения удовлетворяют условию длительно допустимого нагрева, максимальная потеря напряжения входит в пределы регулирования устройств РПН в нормальном режиме.

#### *Задание 10*

*Произвести проверку выбранных сечений в задании 7 в послеаварийном режиме: по условию длительно допустимого нагрева; по допустимым потерям напряжения. Район проектирования сети Северный Кавказ.*

Решение:

*Проверка условия длительно допустимого нагрева*

#### *Магистральный участок*

Проверка сечений провода для линий магистрального участка *1456* произведена в задание 8.

#### *Кольцо 1231*

В кольцевой схеме наиболее тяжелая авария это отключение головного участка. Поэтому рассмотрим отключение линий 12 и 13

При этом кольцевая сеть превращается в магистральную линию с питанием с одной стороны рисунок 4.1.

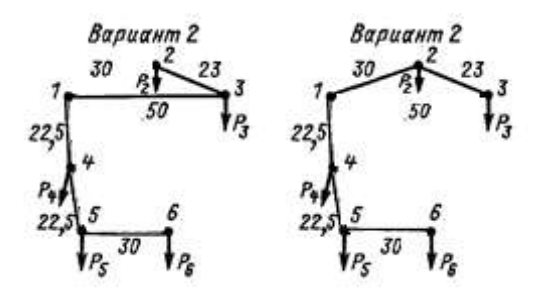

54

а) б)

Рисунок 4.1 – Схема сети в послеаварийном режиме

1) Авария на участке 12

Потоки мощности по участкам сети:

$$
P_{23} = P_2 = 36 \text{ MBr},
$$
  
\n
$$
Q_{23} = Q_2 = 17,5 \text{ MBap},
$$
  
\n
$$
S_{23} = 40,03 \text{ MB} \cdot \text{A}.
$$
  
\n
$$
P_{13} = P_{23} + P_3 = 36 + 39 = 75 \text{ MBr},
$$
  
\n
$$
Q_{13} = Q_{23} + Q_3 = 17,5 + 19,11 = 36,61 \text{ MBap},
$$
  
\n
$$
S_{13} = 40,03 + 43,43 = 83,46 \text{ MB} \cdot \text{A}.
$$

Наибольшие послеаварийные токи:

$$
I_{_{n6\text{ as }23}} = 40,03.10^3/(\sqrt{3.110}) = 210,1 \text{ A}.
$$

 $I_{\mu\sigma\alpha\epsilon\,13} = 83,46$ ∙10<sup>3</sup>/(√3∙110)=438,05 A.

Потери напряжения:

 $\Delta U_{\text{eq 23}} = (36.2, 71 + 17, 5.9, 32)/110=2,37 \text{ }\text{kB},$ 

 $\Delta U_{\text{gs 13}} = (75.5, 9 + 36, 61.20, 25)/110 = 10,76 \text{ }\text{KB}.$ 

 $\Delta U_{\text{a}8\% \ 23} = (2,37/110) \cdot 100\% = 2,15\%$ 

 $\Delta U_{\text{age }8413} = (10,76/110) \cdot 100\% = 9,78\%$ .

1) Авария на участке 13

Потоки мощности по участкам сети:

$$
P_{23} = P_3 = 39 \text{ MBT},
$$
  
\n $Q_{23} = Q_3 = 19,11 \text{ MBap},$   
\n $S_{23} = 43,43 \text{ MB} \cdot \text{A}.$   
\n $P_{12} = P_{23} + P_2 = 39 + 36 = 75 \text{ MBT},$ 

$$
Q_{12} = Q_{23} + Q_2 = 19,11+17,5=36,61
$$
 Mвар,  
 $S_{12} = 43,43+40,03=83,46$  MB·A.

Наибольшие послеаварийные токи:

$$
I_{_{H\tilde{o} \text{ as } 23}} = 43,43 \cdot 10^{3} / (\sqrt{3} \cdot 110) = 227,95 \text{ A},
$$

$$
I_{H\ 6\text{ qg }12} = 43,43.10^3/(\sqrt{3.110}) = 227,95
$$
 A.

Потери напряжения:

 $\Delta U_{\text{eq 23}} = (39.2, 71 + 19, 11.9, 32)/110 = 2,58 \text{ }\text{KB},$  $\Delta U_{\text{gas 12}} = (75.3{,}54{+}36{,}61.12{,}15)/110=6{,}46 \text{ }\text{KB}.$  $\Delta U_{\text{gas 23}} = (2,58/110) \cdot 100\% = 2,35\%$  $\Delta U_{\text{age }812} = (6,46/110) \cdot 100\% = 5,87\%$ .

Результаты расчета проведены в таблице 4.10.

Таблица 4.10 – Проверка выбранных сечений по допустимым потерям напряжения в послеаварийном режиме

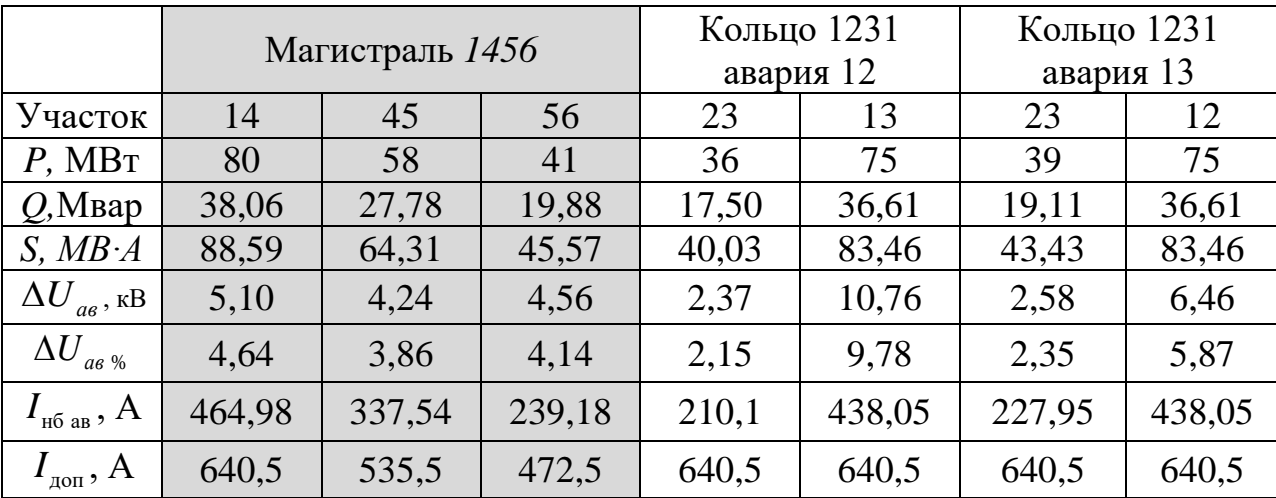

Максимальные потери напряжения в послеаварийном режиме:

Кольцо *1231 <sup>U</sup>*%132  $\Delta U_{\%132} = 11,93\%$ .

Магистраль *1456*  $\Delta U_{\gamma_{61456}} = 12{,}64\%$ .

Максимальная потеря напряжения  $\, {\bf B} \,$ послеаварийном режиме 12,64<20 %, т.е. входит в пределы регулирования устройств РПН.

Выбранные сечения удовлетворяют условию длительно допустимого нагрева, максимальная потеря напряжения входит в пределы регулирования устройств РПН в нормальном режиме.

#### Вопросы к заданиям 6-9

- 1. От каких факторов зависит расчетная токовая нагрузка?
- 2. В чем существо метода экономической плотности тока для определения сечений проводов?
- 3. Каковы условия проверки выбранных проводов?
- 4. Чем обусловлена допустимая температура для кабелей и проводов?
- 5. Какие режимы работы проводов должны проверяются по допустимому TOKY?

# Тема 5

Выбор номинальной мощности и числа трансформаторов на подстанции.

#### Теоретическая часть

При отсутствии подробной информации о графиках нагрузки проектируемых подстанций, в соответствии с существующей практикой выбор проектирования, допускается упрощенный мошности трансформаторов из условия допустимой перегрузки трансформаторов в послеаварийных режимах:

$$
S_{m\text{ mod }} \ge \frac{S_{n\delta}}{k_{\text{ as }}(n_m-1)},\tag{5.1}
$$

где  $S_{\mu\sigma}$  – наибольшая нагрузка на шинах низшего напряжения подстанции с учетом мощности установленных конденсаторных батарей по условию не превышения предельных значений коэффициента реактивной мощности (1.5) и условию выполнения баланса реактивной мощности в проектируемой сети

(3.6);  $n_m$  – число трансформаторов, устанавливаемых на подстанции;  $k_{\text{aa}}$  – коэффициент допустимой перегрузки трансформатора в послеаварийном режиме работы.

В соответствии с ГОСТом 14209-97 в послеаварийном режиме допускается перегрузка двухобмоточных трансформаторов на 40 % номинальной мощности, т.е.  $k_{_{a6}}$ = 1,4. В соответствии с ТУ № 3411-001- 498-90-270-2005 в послеаварийном режиме допускается перегрузка автотрансформаторов на 20% номинальной мощности, т.е.  $k_{\text{gs}} = 1,2$ . Такие перегрузки допускаются на время максимума нагрузки продолжительностью не более 4 часов в сутки на протяжении 5 суток при условии, что коэффициент загрузки трансформатора в режиме, предшествующем послеаварийному, составлял не более 0,8 (0,7 для автотрансформатора).

Основные каталожные и расчетные данные трансформаторов приведены в таблицах П.8-П.10.

## *Задание 11*

*Выбрать силовые трансформаторы для проектируемой сети. В состав потребителей всех подстанций входят потребители I категория.*

Решение:

При наличии на подстанциях потребителей I категории выбираем двухтрансформаторные подстанции.

Для вариантов 1 и 2 наибольшая нагрузка на шинах низшего напряжения подстанции мы берем из таблице 1.2 (расчетные нагрузки подстанций с учетом компенсации реактивной мощности по условию не превышения предельных значений коэффициента реактивной мощности по условию (1.5)), т.к. по условию выполнения баланса реактивной мощности в проектируемой сети (3.6) не было необходимо устанавливать дополнительные компенсирующие устройства ни для одного из вариантов.

Наибольшая нагрузка **HH** подстанции с на шинах учетом установленных компенсирующих устройств составит:

$$
S_2 = 36 + j14,4 = 38,77 \text{ MB} \cdot \text{A};
$$
  
\n $S_3 = 39 + j15,75 = 42,06 \text{ MB} \cdot \text{A};$   
\n $S_4 = 22 + j8,4 = 23,55 \text{ MB} \cdot \text{A};$   
\n $S_5 = 17 + j6,45 = 18,18 \text{ MB} \cdot \text{A};$   
\n $S_6 = 41 + j16,35 = 44,14 \text{ MB} \cdot \text{A}.$ 

Определим требуемые мощности трансформаторов из условия допустимой перегрузки двухобмоточных трансформаторов  $\overline{B}$ послеаварийных режимах на 40% номинальной мощности по выражению  $(5.1)$ :

$$
S_{mp2} = 38,77/1,4=34,01 \text{ MB} \cdot \text{A}; \qquad S_{mp3} = 42,06/1,4=36,89 \text{ MB} \cdot \text{A};
$$
  
\n
$$
S_{mp4} = 23,55/1,4=20,66 \text{ MB} \cdot \text{A}; \qquad S_{mp5} = 18,18/1,4=15,95 \text{ MB} \cdot \text{A};
$$
  
\n
$$
S_{mp6} = 44,14/1,4=38,72 \text{ MB} \cdot \text{A}.
$$

Технические данные всех трансформаторов сводим в таблицу 5.1.

|                      |                                | $S_{HOM}$<br>MB·A |                               | Каталожные данные     |      |                     |                  |                 |                                        |           | расчетные<br>данные |                |  |
|----------------------|--------------------------------|-------------------|-------------------------------|-----------------------|------|---------------------|------------------|-----------------|----------------------------------------|-----------|---------------------|----------------|--|
| $N_2$<br>$\Pi$ / $C$ | Тип<br>трансформатор<br>T<br>a |                   | пределы<br>регули-<br>рования | $U_{HOM}$ , K $\rm B$ |      | $\Delta U_{\kappa}$ | $\Delta P_{k}$ , | $\Delta P_{XX}$ | <sup><math>\lceil</math></sup> $I_X$ , | $r_{t}$ , | $x_t$               | $\Delta Q_{X}$ |  |
|                      |                                |                   |                               | <b>BH</b>             | HH   | $\%$                | кВт              | $\kappa$ BT     | $\%$                                   | OM        | OM                  | Квар           |  |
| $\overline{2}$       | ТРДН-40000/110                 | 40                | $\pm 9x1,78\%$                | 115                   | 10,5 | 10,5                | 172              | 36              | 0,65                                   | 1,4       | 34,7                | 260            |  |
| 3                    | ТРДН-40000/110                 | 40                | $\pm 9x1,78\%$                | 115                   | 10,5 | 10,5                | 172              | 36              | 0,65                                   | 1,4       | 34,7                | 260            |  |
| $\overline{4}$       | ТРДН-25000/110                 | 25                | $\pm 9x1,78\%$                | 115                   | 10,5 | 10,5                | 120              | 27              | 0,7                                    | 2,54      | 55,9                | 175            |  |
| 5                    | ТДН-16000/110                  | 16                | $\pm 9x1,78%$                 | 115                   | 11   | 10,5                | 85               | 19              | 0,7                                    | 4,38      | 86,7                | 112            |  |
| 6                    | ТРДН-40000/110                 | 40                | $\pm 9x1,78\%$                | 115                   | 10,5 | 10,5                | 172              | 36              | 0,65                                   | 1,4       | 34,7                | 260            |  |

Таблица 5.1 - Результат выбора трансформаторов

# Вопросы к заданию 10

- 1. Чем определяется выбор числа трансформаторов на подстанции?
- 2. Что такое перегрузочная способность трансформаторов?
- 3. От каких параметров работы трансформатора зависит его перегрузочная

способность?

#### **Список используемой литературы**

1. Электротехнический справочник: В 4 т. Т. 3. Производство, передача и распределение электрической энергии / под общ. ред. профессоров МЭИ В.Г. Герасимова и др. (гл. ред. А.И. Попов). – М.: Издательский дом МЭИ,  $2009. - 964$  c.

2. Предельные значения коэффициента реактивной мощности // Приказ Министерства промышленности и энергетики Российской Федерации от 22.02.2007 № 49 «О порядке расчета значений соотношения потребления активной и реактивной мощности для отдельных энергопринимающих устройств (групп энергопринимающих устройств) потребителей электрической энергии, применяемых для определения обязательств сторон в договорах об оказании услуг по передаче электрической энергии (договорах энергоснабжения)».

3. Справочник по проектированию электроэнергетических систем / под ред. С.С. Рокотяна и И.М. Шапиро. – М.: Энергоатомиздат, 1985. – 352 с.

4. Справочник по проектированию электрических сетей / под ред. Д. Л. Файбисовича. – 4-е изд., перераб. и доп. – М. : ЭНАС, 2012.

5. Сборник «Укрупнённые стоимостные показатели линий электропередачи и подстанций напряжением 35-1150 кВ» 324 тм - т1 для электросетевых объектов ОАО «ФСК ЕЭС» (СТО 56947007-29.240.124-2012). Утверждён приказом ОАО «ФСК ЕЭС» от 09.07.2012 № 385.

6. Правила устройства электроустановок. – 7-е изд.

# Приложение 1

# Справочные данные для решения заданий

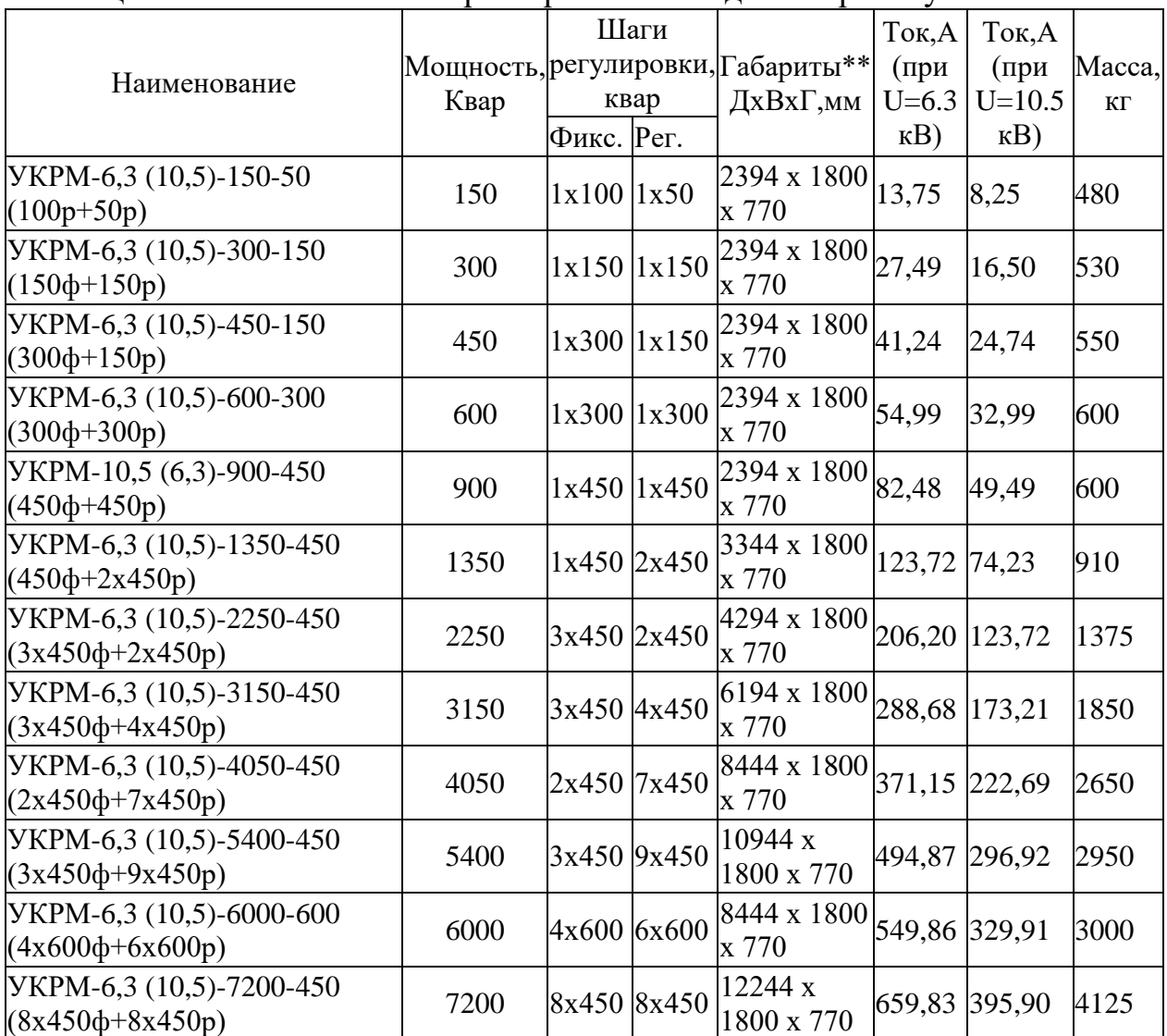

# Таблица П.1 - Технические характеристики конденсаторных установок УКЛ

# Таблица П.2 Нормированные значения плотности тока для ВЛ

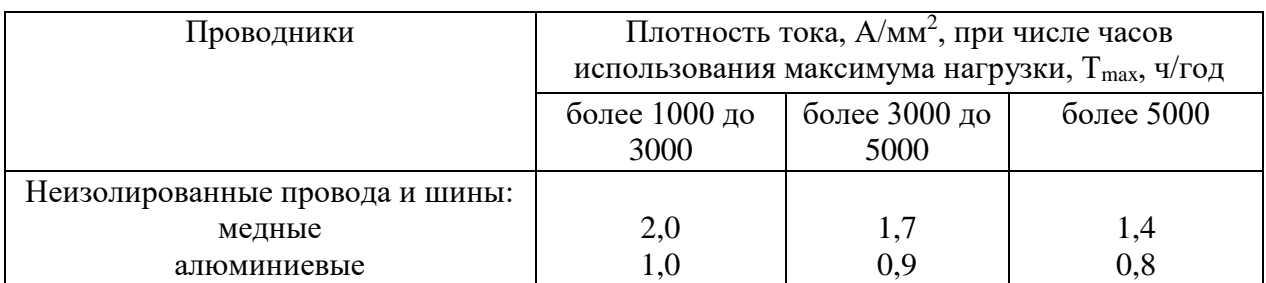

Таблица П.3 - Справочные данные по температурам, ветровым и гололедным районам

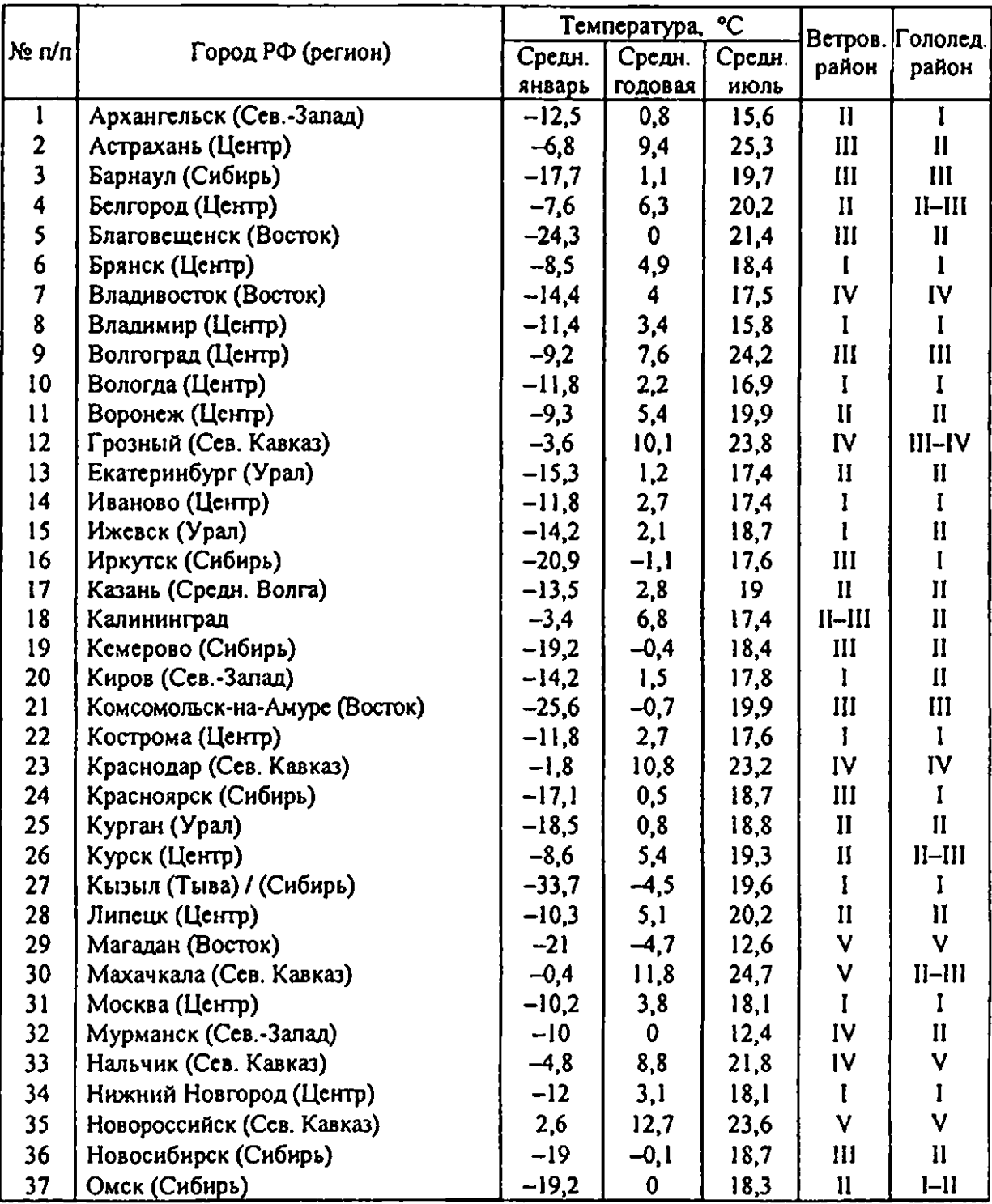

# Продолжение таблица П.3 - Справочные данные по температурам, ветровым и гололедным районам

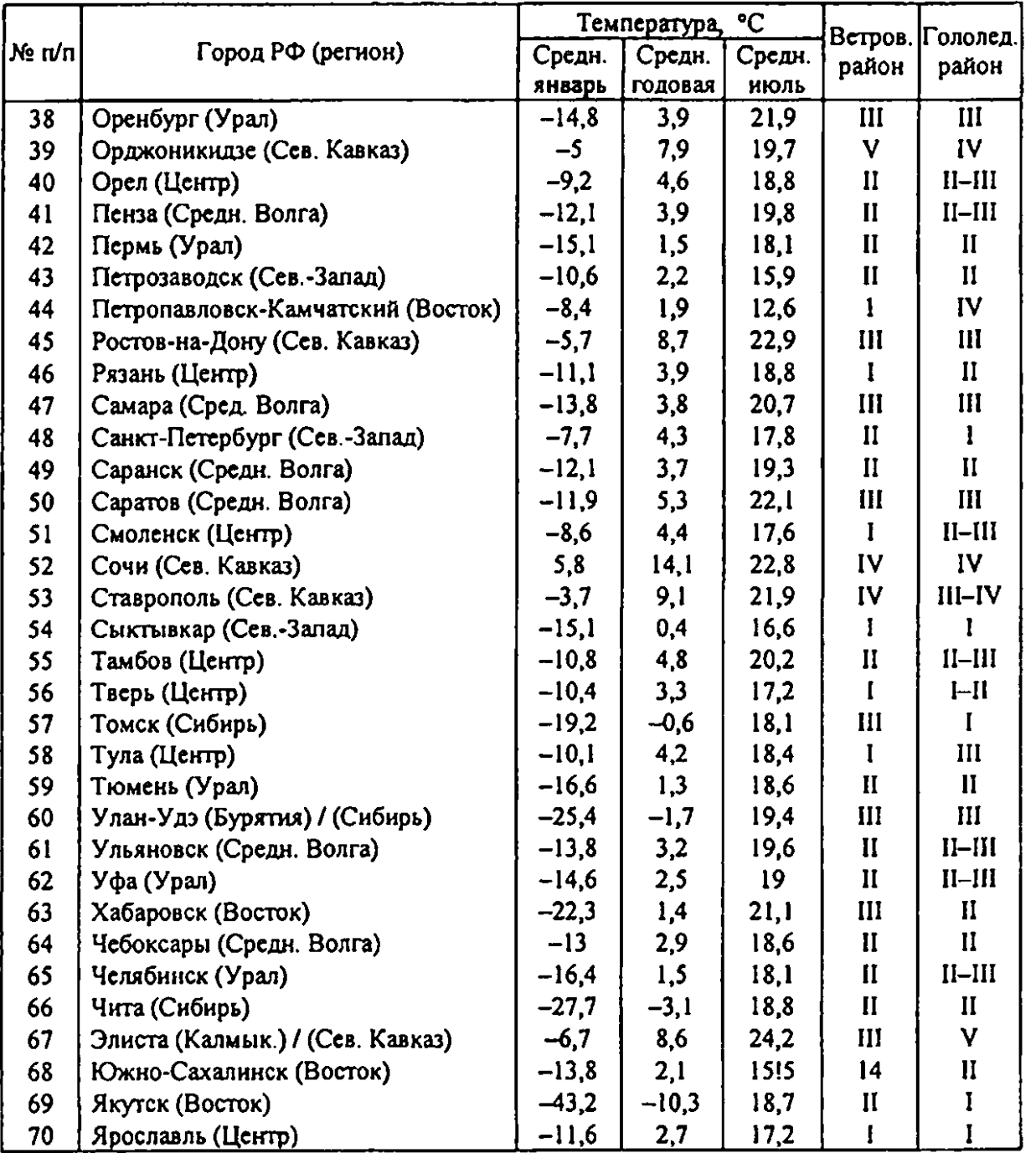

Таблица П.4 – Допустимые длительные токи и мощности для неизолированных проводов марок АС, АСК (допустимая температура нагрева +70 °С при температуре воздуха +25 °С)

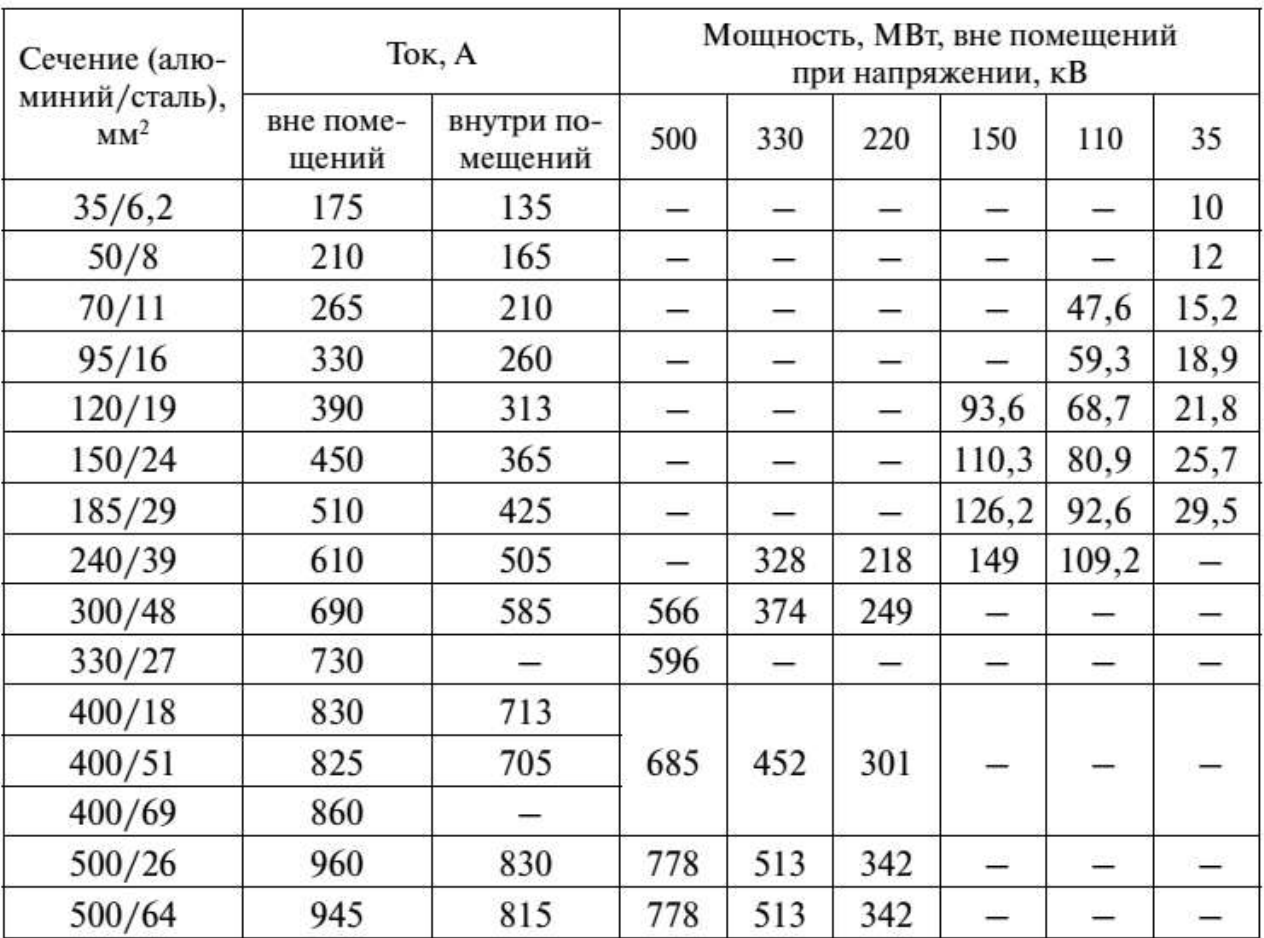

Примечание.

Допустимая длительная мощность рассчитана при  $U = 1,05$   $U_{\text{HOM}}$  и соз  $\varphi = 0,9$ .

Таблица П.5 – Поправочные коэффициенты на температуру воздуха для неизолированных проводов

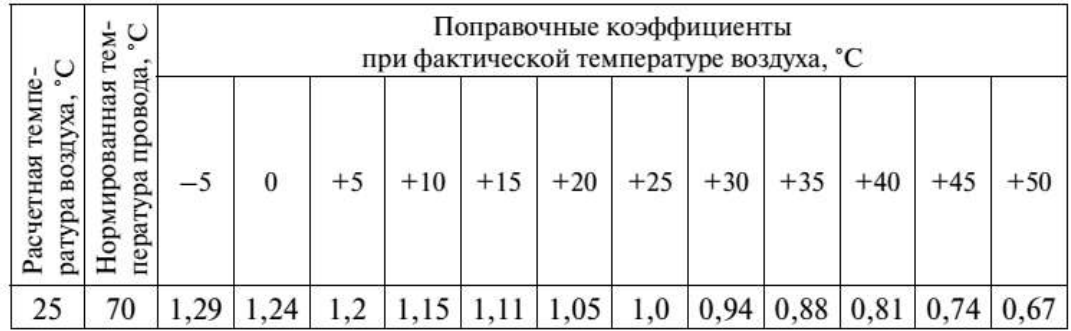

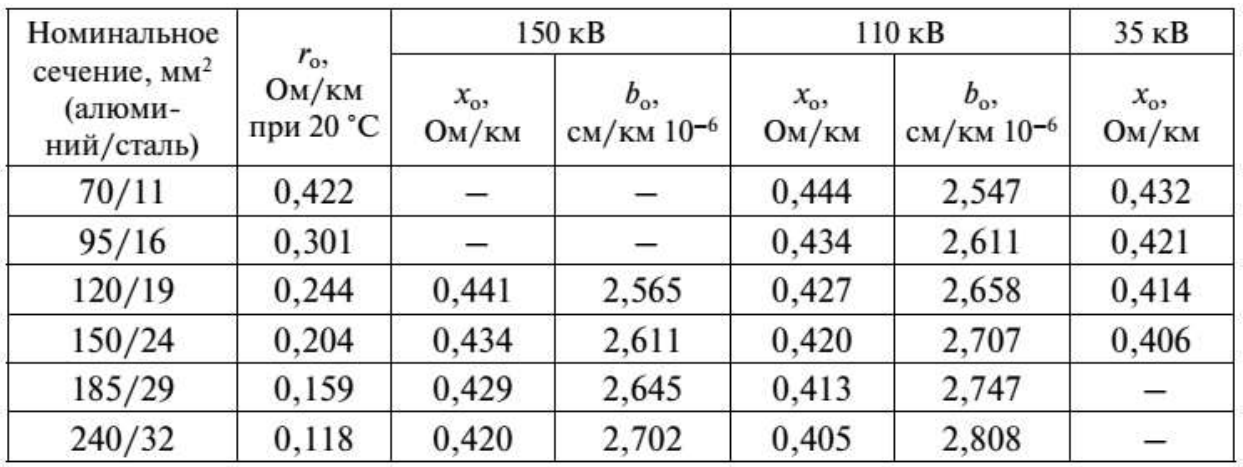

Таблица П.6 – Расчетные данные ВЛ 35–150 кВ со сталеалюминиевыми проводами

Таблица П.7 – Расчетные данные ВЛ 220 кВ со сталеалюминиевыми проводами

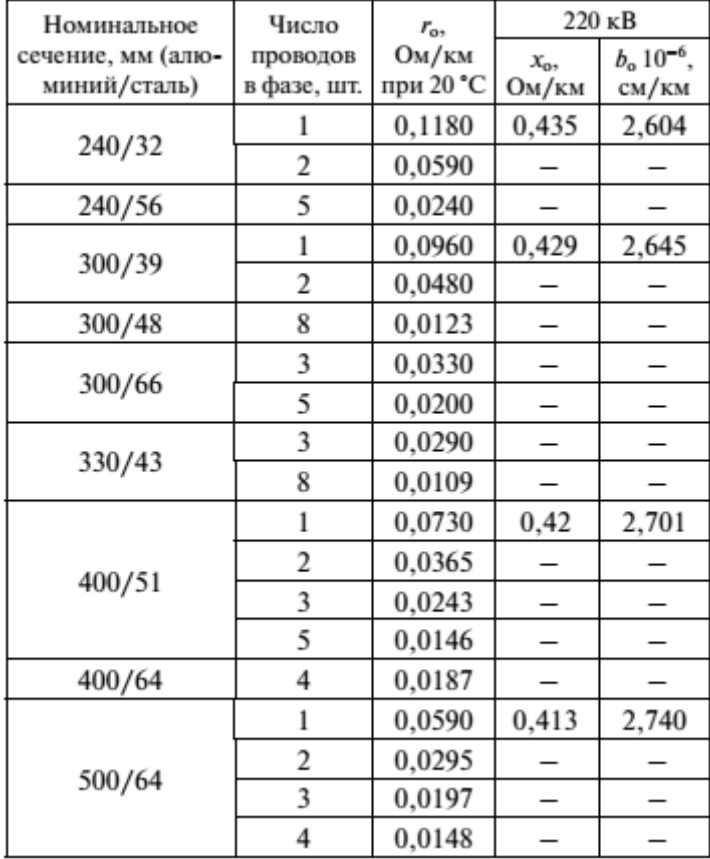

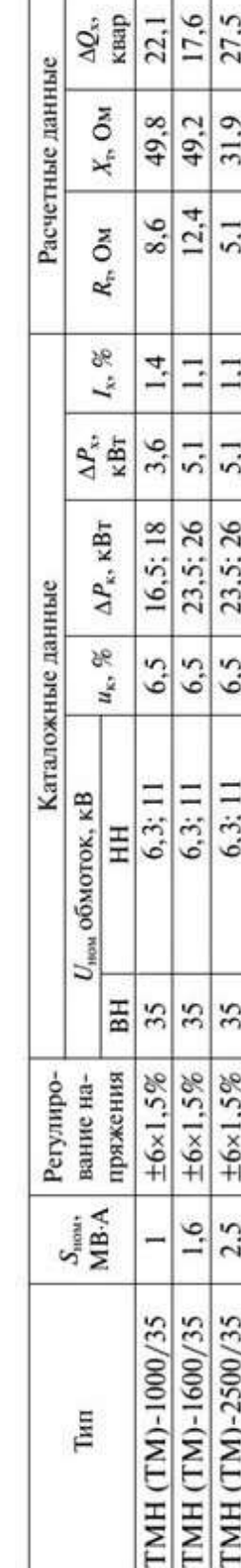

Таблица П.8 - Трехфазные двухобмоточные трансформаторы 35 кВ Таблица П.8 – Трехфазные двухобмоточные трансформаторы 35 кВ Таблица П.9 - Трехфазные двухобмоточные трансформаторы 110 кВ Таблица П.9 – Трехфазные двухобмоточные трансформаторы 110 кВ

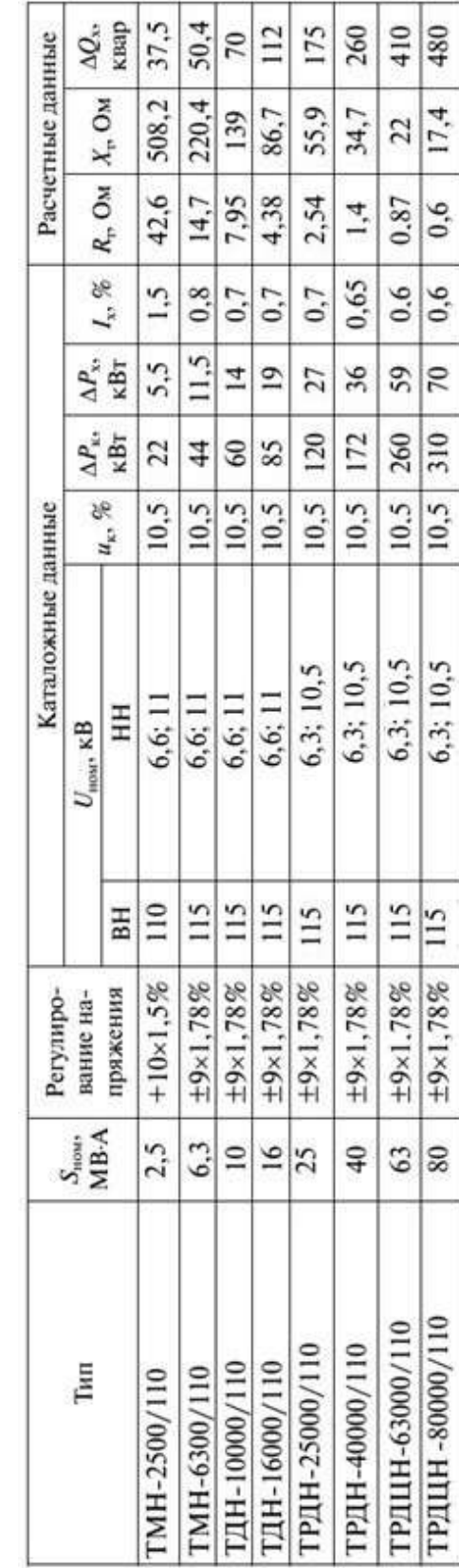

56,7  $\overline{a}$ 

> 14,6  $\overline{10.1}$

 $0,9$  $\overline{0.8}$ 

 $23$ 

2,6  $1,4$ 

 $1,0$ 

33,5  $\frac{46,5}{65}$ 

7,5

 $6,3;11$ 

 $55$ 

 $\pm 6 \times 1,5 \%$ 

 $\frac{80}{2}$ 

0.88

 $14.5$  $9.2$ 6,7

 $\frac{75}{15}$ 

 $\frac{6,3;11}{6,3;10.5}$ 

 $\begin{array}{c|c}\n\pm 6 \times 1.5\% & 35 \\
\pm 9 \times 1.3\% & 36.75\n\end{array}$ 

 $6.3$  $4,0$ 

TMH (TM)-6300/35<br>TMH-10000/35

TMH (TM)-4000/35

 $\frac{1}{2}$ 

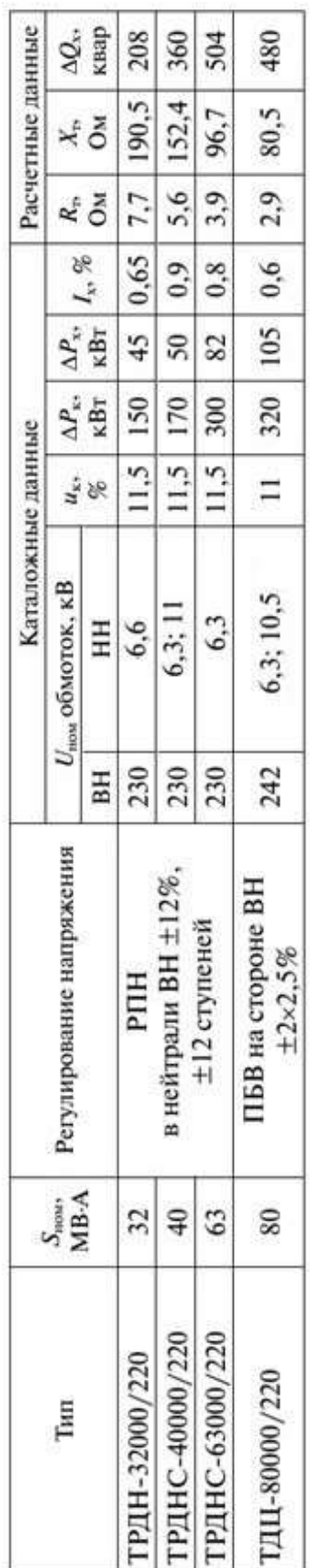

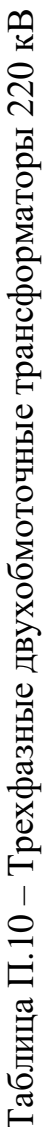